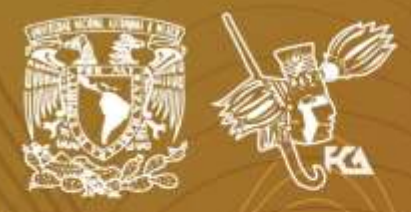

Universidad Nacional Autónoma de México Facultad de Contaduría y Administración Sistema Universidad Abierta y Educación a Distancia

# Licenciatura en Contaduría **Contabilidad II**

# eugdeme de N actividades

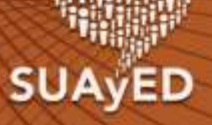

Tercer Semestre

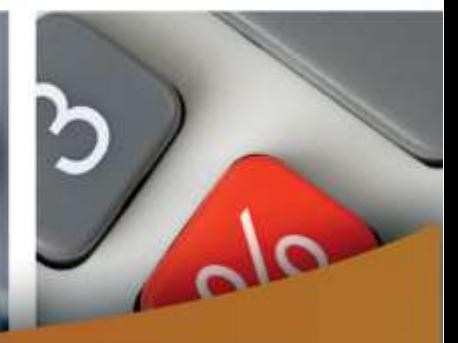

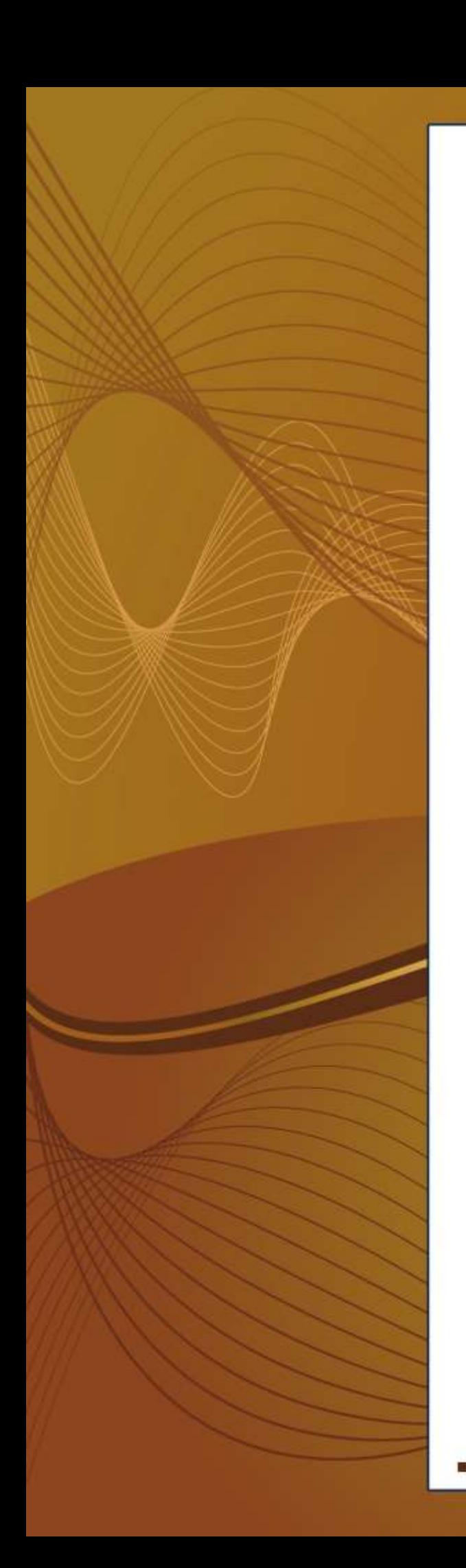

### **COLABORADORES**

**DIRECTOR DE LA FCA** Dr. Juan Alberto Adam Siade

**SECRETARIO GENERAL** L.C. y E.F. Leonel Sebastián Chavarría **– – – –**

**COORDINACIÓN GENERAL** Mtra. Gabriela Montero Montiel Jefe de la División SUAyED-FCA-UNAM

**COORDINACIÓN ACADÉMICA** Mtro. Francisco Hernández Mendoza FCA-UNAM **– – – –**

**AUTORES**

Lic. Fernando Rentería Ferrán Lic. Virginia Hidalgo Vaca Mtro. Carlos Cristino Medina Ortiz

**DISEÑO INSTRUCCIONAL** Lorelei Lizbeth Mendoza Rodríguez

**CORRECCIÓN DE ESTILO** Mtro. Carlos Rodolfo Rodríguez de Alba

**DISEÑO DE PORTADAS** L.CG. Ricardo Alberto Báez Caballero Mtra. Marlene Olga Ramírez Chavero L.DP. Ethel Alejandra Butrón Gutiérrez

#### **DISEÑO EDITORIAL**

L.CG. Ricardo Alberto Báez Caballero Mtra. Marlene Olga Ramírez Chavero L.DP. Ethel Alejandra Butrón Gutiérrez

**EDICIÓN EDITORIAL**

Mtra. Marlene Olga Ramírez Chavero

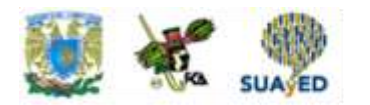

#### **Contenido**

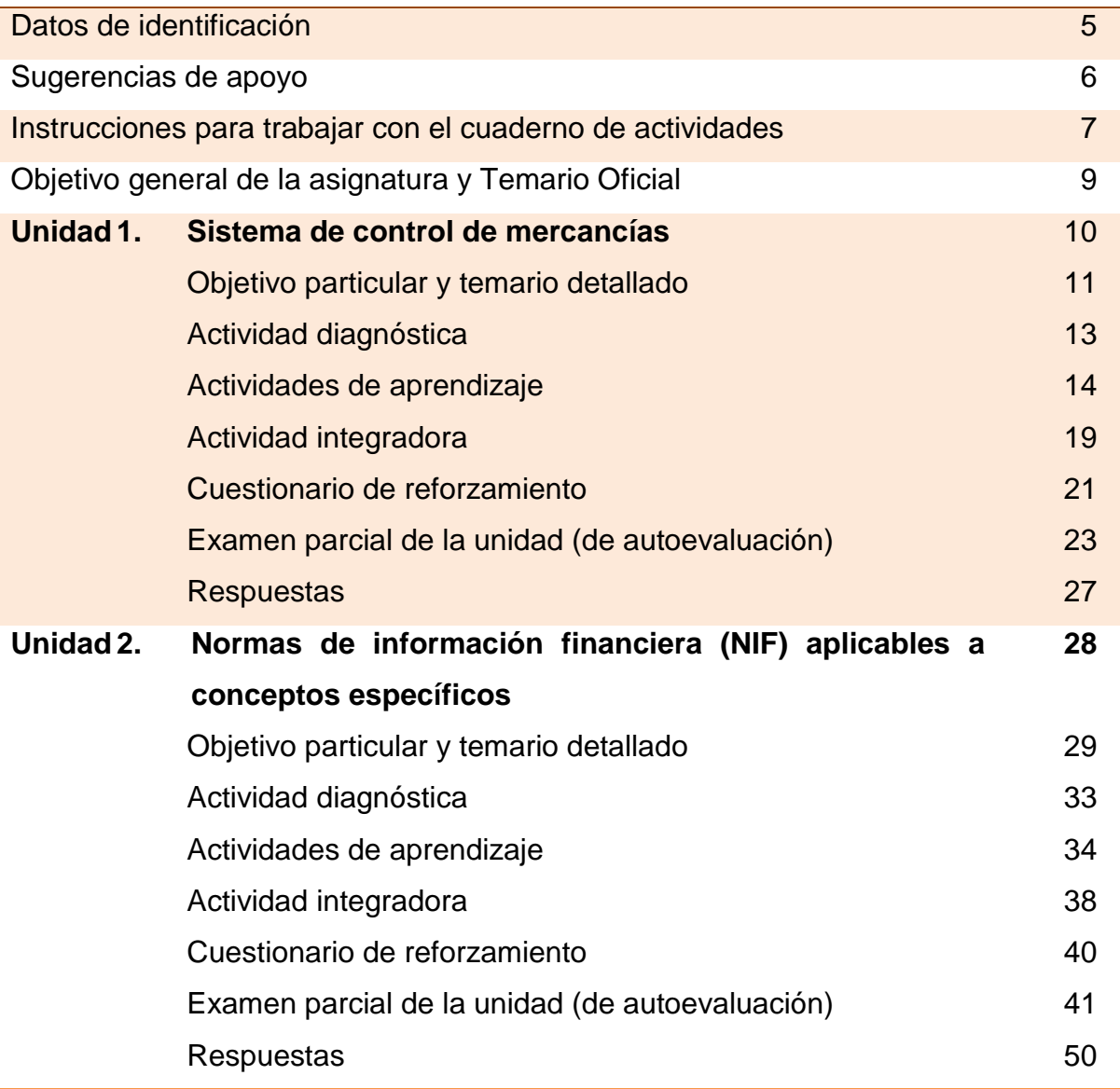

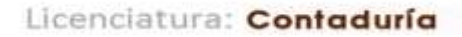

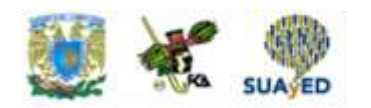

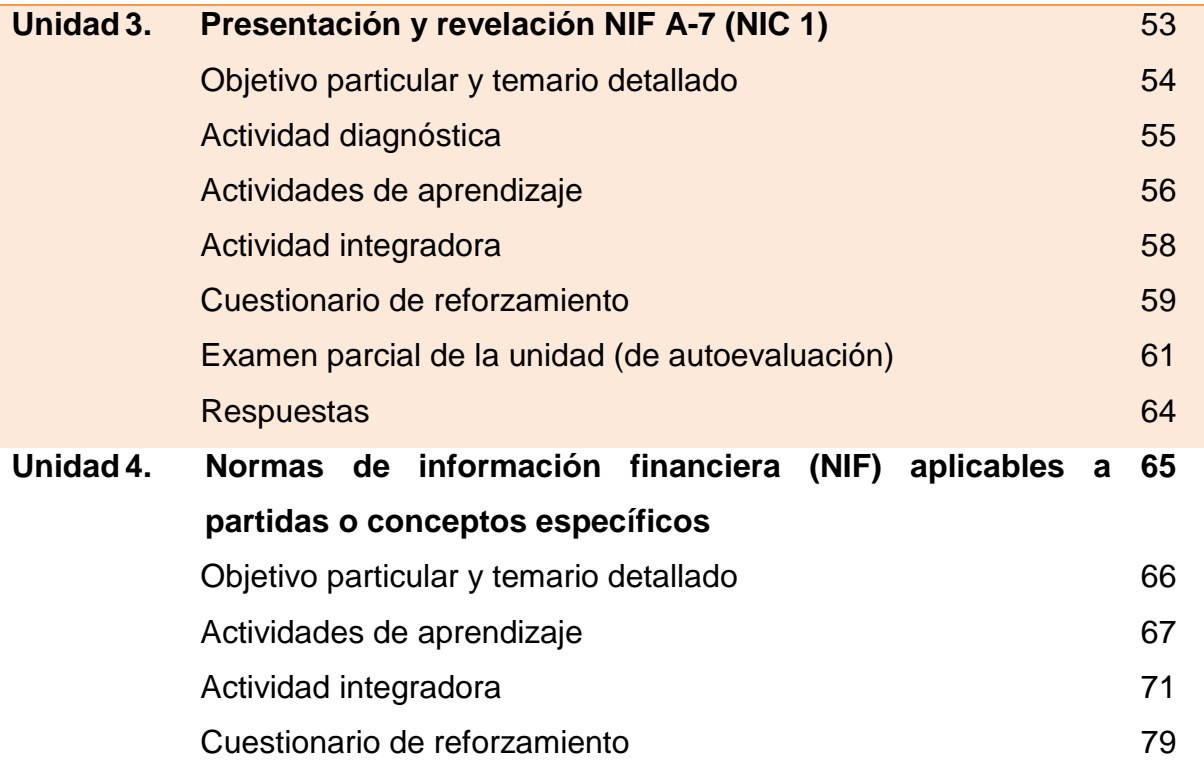

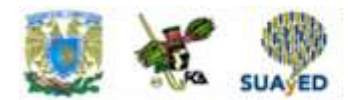

# **DATOS DE IDENTIFICACIÓN**

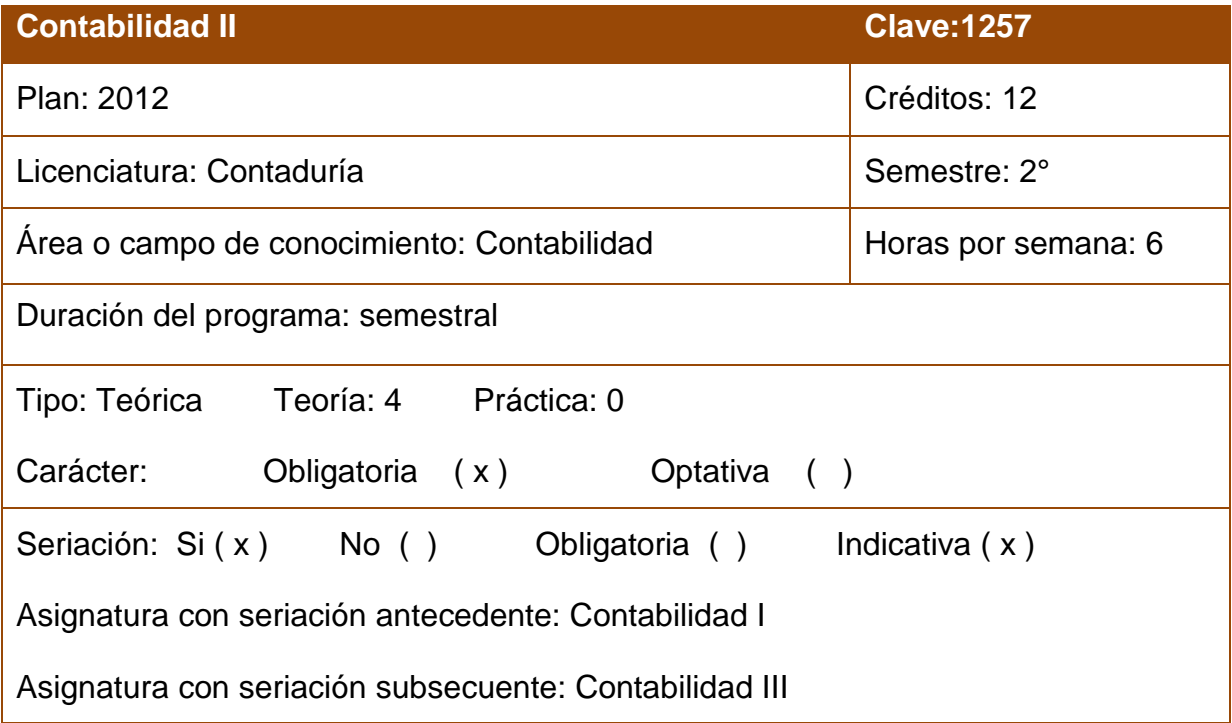

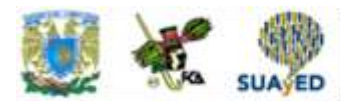

## **SUGERENCIAS DE APOYO**

- Trata de compartir tus experiencias y comentarios sobre la asignatura con tus compañeros, a fin de formar grupos de estudio presenciales o a distancia (comunidades virtuales de aprendizaje, a través de foros de discusión y correo electrónico, etcétera), y puedan apoyarse entre sí.
- Programa un horario propicio para estudiar, en el que te encuentres menos cansado, ello facilitará tu aprendizaje.
- Dispón de periodos extensos para al estudio, con tiempos breves de descanso por lo menos entre cada hora si lo consideras necesario.
- Busca espacios adecuados donde puedas concentrarte y aprovechar al máximo el tiempo de estudio.

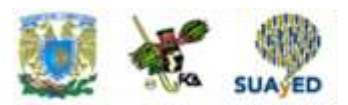

# **Instrucciones para trabajar con el cuaderno de actividades**

El programa de la asignatura consta de 4 unidades. Por cada unidad encontrarás una serie de actividades. El número de las mismas varía de acuerdo con la extensión de la unidad.

Notarás que casi todas las unidades comienzan con la elaboración de un mapa conceptual o mental. Esto es con el fin de que tu primera actividad sea esquematizar el contenido total de la unidad para que tengan una mejor comprensión, y dominio total de los temas.

Te recomendamos que leas detenidamente cada actividad a fin de que te quede claro qué es lo que tienes que realizar. Si al momento de hacerlo algo no queda claro, no dudes en solicitar el apoyo de tu asesor quien te indicará la mejor forma de realizar tu actividad en asesorías semipresenciales o por correo electrónico para los alumnos de la modalidad abierta, o bien para la modalidad a distancia a través de los medios proporcionados por la plataforma.

Te sugerimos (salvo la mejor opinión de tu asesor), seguir el orden de las unidades y actividades, pues ambas están organizadas para que tu aprendizaje sea gradual. En el caso de los alumnos de la modalidad a distancia, la entrega de actividades está sujeta al plan de trabajo establecido por cada asesor y el trabajo es directamente en plataforma educativa:

**<http://fcaenlinea1.unam.mx/licenciaturas/>**

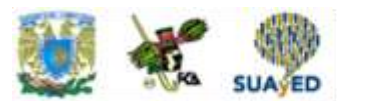

La forma en que deberás responder a cada actividad dependerá de la instrucción dada (número de cuartillas, formatos, si hay que esquematizar etcétera).

Una vez que hayas concluido las actividades entrégalas a tu asesor, si así él te lo solicita. Los alumnos de la modalidad a distancia deberán realizar la actividad directamente en la plataforma educativa de acuerdo con la instrucción dada.

Te invitamos a que trabajes estas actividades con el mayor entusiasmo, pues fueron elaboradas considerando apoyarte en tu aprendizaje de ésta asignatura.

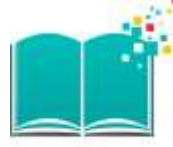

#### **Indicaciones:**

Notarás que tanto los cuestionarios de reforzamiento como las actividades de aprendizaje, contienen instrucciones tales como "adjuntar archivo", "trabajo en foro", "texto en línea", "trabajo en wiki o en Blog", indicaciones que aplican específicamente para los estudiantes del SUAYED de la modalidad a distancia. Los alumnos de la modalidad abierta, trabajarán las actividades de acuerdo a lo establecido por el asesor de la asignatura en su plan de trabajo, incluyendo lo que sé y lo que aprendí.

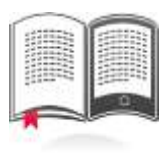

#### **Biblioteca Digital:**

Para tener acceso a otros materiales como libros electrónicos, es necesario que te des de alta a la Biblioteca Digital de la UNAM (BIDI).

Puedes hacerlo desde la página principal de la FCA<http://www.fca.unam.mx/> **Alumnos, >Biblioteca >Biblioteca digital >Clave para acceso remoto >Solicita tu cuenta.** Elige la opción de "Alumno" y llena los campos solicitados. Desde este sitio, también puedes tener acceso a los libros electrónicos.

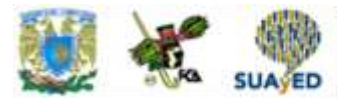

## **OBJETIVO GENERAL**

El alumno aplicará los sistemas de control de mercancías y del registro contable, analizará las Normas de Información Financiera aplicables a partidas o conceptos específicos mediante un caso integrador y conocerá la presentación y revelación en las cifras que componen los estados financieros.

# **TEMARIO OFICIAL (96 horas)**

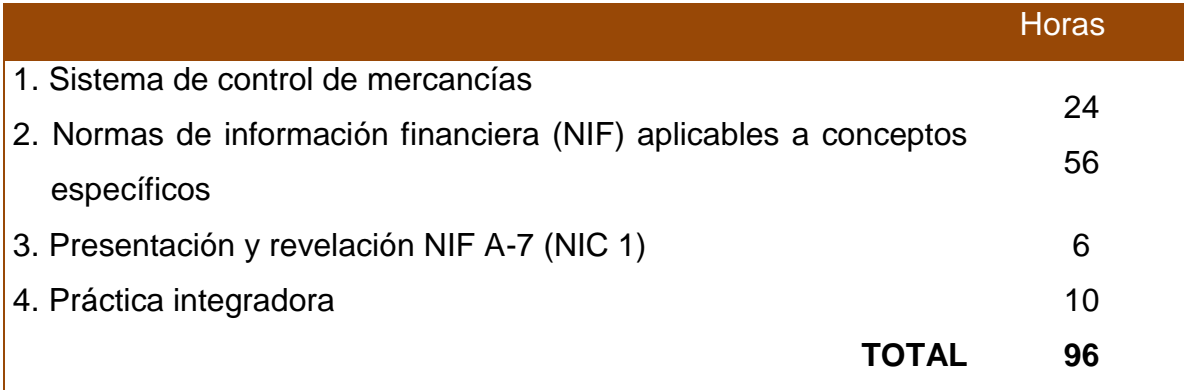

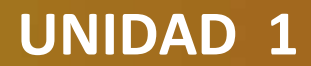

# **Sistema de control de mercancías**

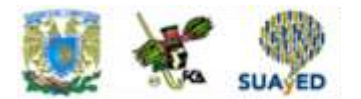

### **OBJETIVO PARTICULAR**

El alumno seleccionará el sistema contable de registro más apropiado para una entidad económica y su procesamiento de datos. Aplicará el sistema de inventarios perpetuos para el registro de las operaciones de compra-venta de mercancía y cuantificará los inventarios a través de las fórmulas (método) precios promedios, primeras entradas –primeras salidas, últimas entradas– primeras salidas, detallistas y costo identificado con apoyo en los auxiliares de almacén y determinará el costo de venta.

# **TEMARIO DETALLADO (24 horas)**

#### **1. Sistema de control de mercancías** 1.1. Sistemas contables de registro 1.1.1. Sistema por comparación de inventarios 1.1.1.1. Analítico o pormenorizado 1.1.1.2. Global 1.1.2. Sistema de inventarios perpetuos (aplicación en el semestre) 1.1.3. Pólizas: diario, ingresos y cheques 1.2. Métodos de valuación de inventarios

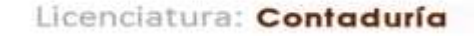

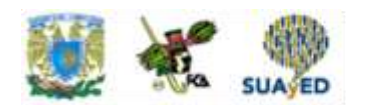

- 1.2.1. Auxiliares para el control de mercancías
- 1.2.2. Sustento normativo NIF C-4
	- 1.2.2.1. Costos promedio (CP)
	- 1.2.2.2. Primeras entradas, primeras salidas (PEPS)
	- 1.2.2.3. Detallistas
	- 1.2.2.4. Costo identificado
- 1.3. Comprobación de auxiliares contra mayor y su repercusión en los estados financieros

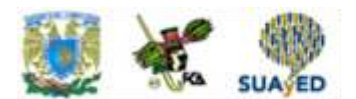

# **ACTIVIDAD DIAGNÓSTICA LO QUE SÉ**

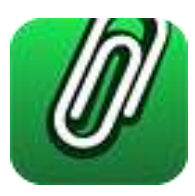

*Actividad en Foro.*

Antes de iniciar el estudio de la unidad, comenta con tus compañeros los siguientes temas:

- 1. ¿Qué entiendes por almacén?
- 2. ¿Crees qué es importante el almacén para las entidades? ¿Por qué?
- 3. ¿Cómo controlarías las entradas y salidas del almacén?
- 4. ¿Qué cuentas emplearías para registrar las entradas y salidas del almacén?
- 5. ¿Qué es un auxiliar de almacén?

Si tu asignatura la trabajas fuera de plataforma educativa, entonces realiza la misma actividad en no más de una cuartilla y entrégala a tu asesor.

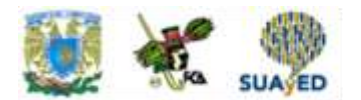

### **ACTIVIDADES DE APRENDIZAJE**

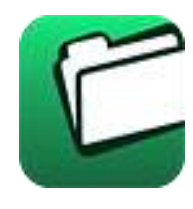

**Unidad 1, actividad inicial.** *Adjuntar archivo.* A partir del estudio de la bibliografía específica sugerida, elabora un mapa conceptual u [organizador gráfico](http://fcaenlinea1.unam.mx/anexos/organizadores_graficos.pdf) con los temas de la unidad. Puedes auxiliarte de algunos programas como Mindjet [MindManager](http://fcaenlinea1.unam.mx/anexos/SetupMindManager8.exe)

- 1. **Unidad 1, actividad 1.** *Adjuntar archivo.* **Sistemas contables de registro.** Elabora un cuadro comparativo entre los sistemas: analítico o pormenorizado e inventarios perpetuos, en el que señales: definición, características y cuentas específicas. Determina también las diferencias de los conceptos a calcular
- 2. **Unidad 1, actividad 2.** *Adjuntar archivo.* **Costo de venta.** Considera que la empresa "Los Exitosos S.A. de C.V.", al mes de diciembre, cuenta con los siguientes saldos

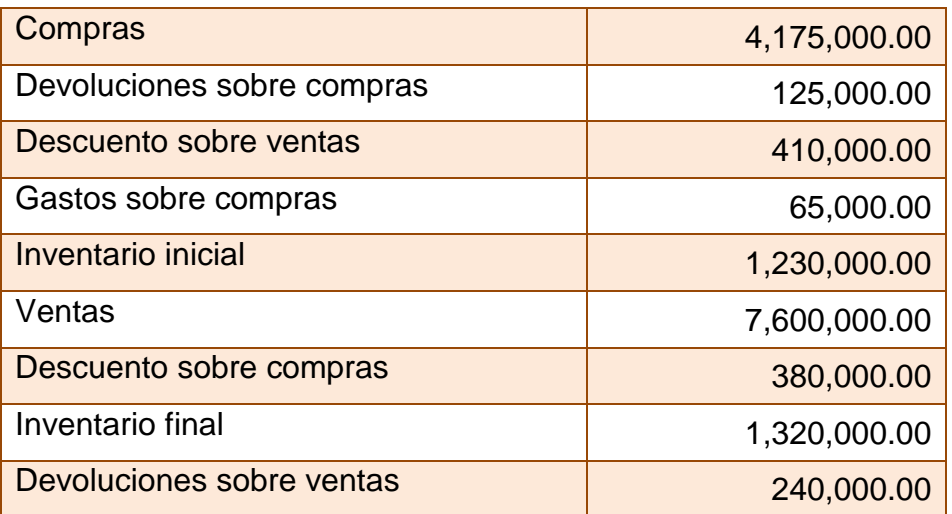

Determina cuál es el costo de venta.

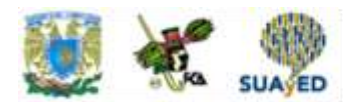

3. **Unidad 1, actividad 3.** *Adjuntar archivo.* **Ejercicio "inventarios perpetuos".** 

Resuelve el siguiente ejercicio práctico: "La Buena Costumbre, S.A. de C.V." es una empresa de nueva creación dedicada a la compra y venta de lámparas artesanales. Al constituirse, el 2 de enero 2015, los dos socios aportaron un total de \$7,200,000.00 (\$3,600,000.00 corresponden a la aportación de cada uno de los socios) distribuidos en diferentes partidas de activo, como se presentan a continuación:

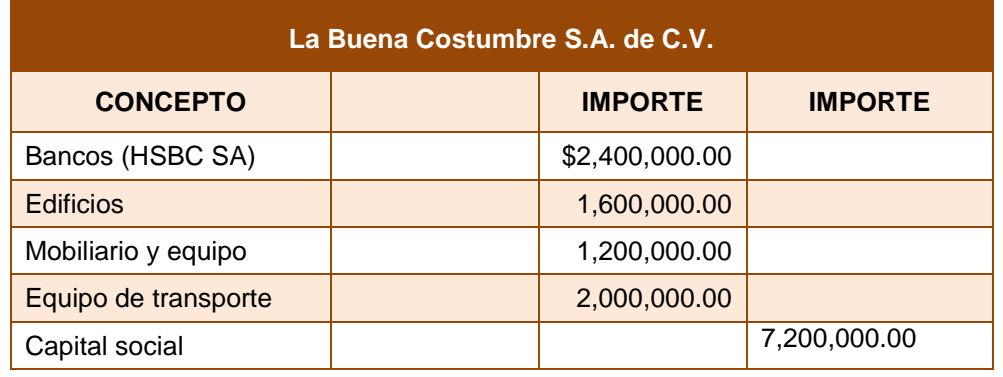

Durante el mes de enero de 2015 se efectúan las siguientes transacciones:

- 1. Enero 2, se realiza el asiento de apertura.
- 2. Enero 7, se compran 200 lámparas artesanales modelo Alfa al proveedor "Lámparas Luminosas, S.A. de C.V." a \$16,000.00 c/u más IVA. Se paga 70% con un cheque y se obtiene un crédito por el resto. El número de factura es el 4512.
- 3. Enero 8, se paga por concepto de fletes \$16,000.00 más IVA por la compra de la mercancía del punto anterior.
- 4. Enero 12, se compran 20 lámparas artesanales modelo Alfa al proveedor "Lámparas sin Luz, S.A. de C.V." a \$17,500.00 c/u más IVA. Se firman pagarés por esta transacción; número de pedido 214156.
- 5. Enero 18, se venden 120 lámparas a Gigante S.A. de C.V. a \$28,000.00 c/u más IVA. En esta operación nos pagan 20% en efectivo y el resto se garantiza con la firma de letras de cambio.

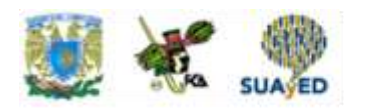

- 6. Enero 22, se devuelven a Lámparas Luminosas, S.A. de C.V. cinco unidades, por no reunir todas las características solicitadas. Nos regresa el importe de la devolución en efectivo.
- 7. Enero 25, Gigante S.A. de C.V. liquida un documento con valor nominal de \$600,000.00 antes de su vencimiento, por lo que se le concede un descuento de \$60,000.00 por pronto pago. El neto recibido se deposita en el banco HSBC.
- 8. Enero 27, se notifica a Lámparas sin Luz, S.A. de C.V. que cinco lámparas se encuentran averiadas. Con el propósito de que no se le devuelva la mercancía, ésta concede una rebaja de \$40,000.00
- 9. Enero 29, Gigante, S.A. de C.V. devuelve 20 unidades. El pago se efectúa con un documento a su cargo.
- 10. Enero 31, se venden a Lumen S.A. 20 lámparas a \$30,000.00 c/u más IVA. La transacción se paga en efectivo.

#### **Con los datos anteriores realiza lo siguiente:**

#### **A) Primero, se pide que:**

- Registres las operaciones en asientos de diario y esquemas de mayor por el sistema de inventarios perpetuos para el control de las mercancías; utiliza la papelería necesaria.
- Emplees auxiliares de bancos, clientes, proveedores y almacén.
- Apliques la fórmula de Primeras entradas primeras salidas (PEPS).
- Elabores la Balanza de comprobación, el Estado de resultado integral y el Estado de posición financiera.

#### **B) Segundo, se pide que:**

- Registres las operaciones en asientos de diario y esquemas de mayor, aplicando *la fórmula de valuación de costos promedios (CP).*
- Emplees auxiliares de bancos, clientes, proveedores y almacén.
- Determines la Balanza de comprobación, el Estado de resultado integral y el Estado de posición financiera.

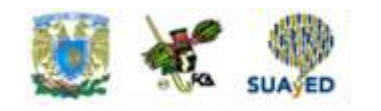

#### **C) Tercero, se te pide que:**

 A partir de los registros de las actividades A, B y C, indiques cuál fue la utilidad bruta que obtuviste al aplicar cada una de las siguientes fórmulas:

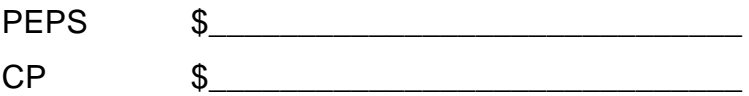

- 4. **Unidad 1, actividad 4.** *Adjuntar archivo.* **Fórmulas PEPS y PP.** Explica las diferencias del valor del inventario final y del costo de ventas cuando se utiliza la fórmula de asignación del costo Primeras entradas primeras salidas (PEPS) y Costos promedios (CP).
- 5. **Unidad 1, actividad 5.** *Adjuntar archivo.* **Ejercicio de sistema analítico o pormenorizado.** Resuelve el siguiente ejercicio: "La Atención S.A. de C.V." se dedica a la compra venta de mobiliario. Inicia operaciones el 2 de enero de 2015 con la siguiente Balanza.

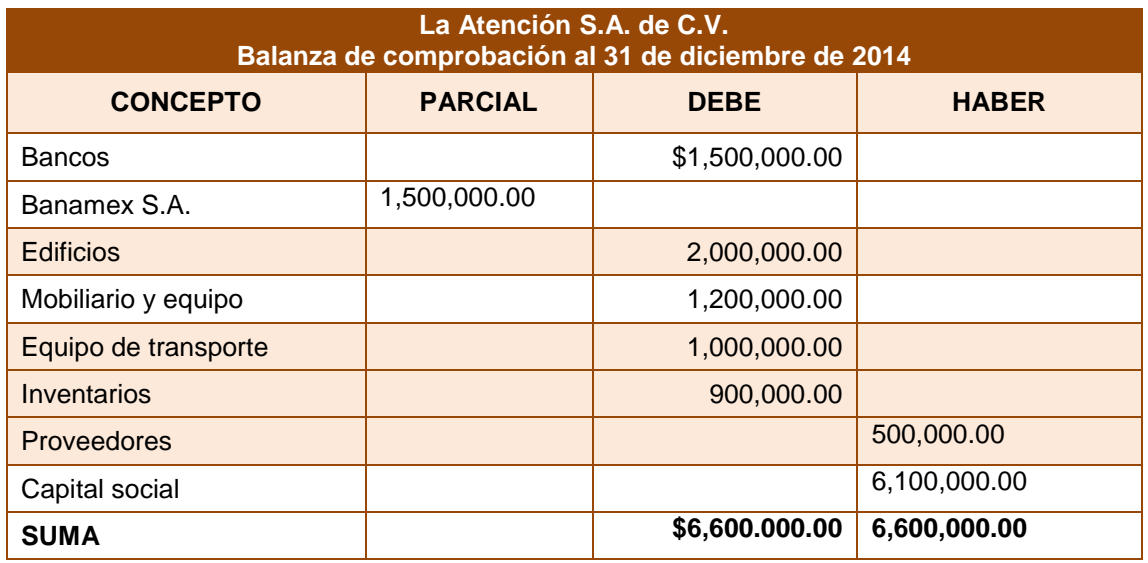

Durante el mes de enero se realizan las siguientes transacciones:

1. Enero 2, asiento de apertura.

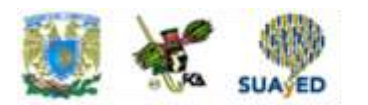

- 2. Enero 3, se compran a "Muebles finos S.A." escritorios modelo X por \$200,000.00 más IVA, nos concede crédito. Factura 115.
- 3. Enero 7, se paga flete de \$2,000.00 más IVA a "Fletes y acarreos S.A."; cheque No. 249.
- 4. Enero 14, se compra a "Tubulares S.A." sillas giratorias modelo A por \$50,000.00 más IVA, se paga con cheque núm. 250. Factura 170.
- 5. Enero 16, Muebles finos S.A. nos concede una rebaja por \$1,000.00.
- 6. Enero 20, se venden escritorios modelo X a "Los Amigos, S.A. de C.V." por \$200,000.00 más IVA; se concede crédito. Factura 219.
- 7. Enero 22, se venden sillas modelo A "Los incansables S.A. de C.V." por 100,000.00 más IVA, nos pagan con cheque. Factura 220.
- 8. Enero 28, de la venta anterior nos devuelven sillas por 10,000.00.
- 9. Enero 30, concedemos una rebaja a "Los amigos S.A. de C.V." por \$5,000.00 de la Factura 219.
- 10. Enero 31, se lleva a cabo el inventario físico dando como resultado \$1,000,000.00.

Se pide:

- a) Registres los asientos en diario y esquemas de mayor por el sistema para el registro de mercancías analítico o pormenorizado, utiliza la papelería necesaria.
- b) Elabores la Balanza de comprobación y el Estado de resultado integral.
- **6. Unidad 1, actividad complementaria.** *Adjuntar archivo.* Para la realización de esta actividad, deberás consultar las instrucciones de tu asesor (a) en el foro general de la asignatura.

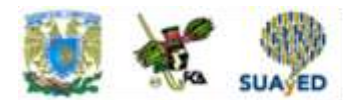

# **ACTIVIDAD INTEGRADORA LO QUE APRENDÍ**

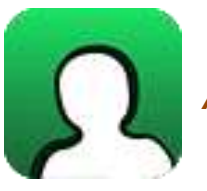

*Adjunta archivo.*

Responde cada una de las preguntas para confirmar lo que aprendiste con el estudio de los temas tratados en esta unidad.

- 1. ¿Cuáles son los sistemas de registro de mercancías?
- 2. ¿Cuáles son las fórmulas para asignación del costo?
- 3. ¿En qué sistema de registro de mercancías son necesarias las fórmulas de asignación del costo?
- 4. ¿Para qué se utiliza la tarjeta de almacén?
- 5. Utilizando el sistema de inventarios perpetuos ¿cuál sería el registro para una venta a crédito?
- 6. Utilizando el sistema analítico ¿cuál sería el registro para una venta a crédito?
- 7. Utilizando el sistema analítico ¿cuál sería el registro para una compra a crédito?
- 8. Utilizando el sistema de inventarios perpetuos ¿cuál sería el registro para una compra a crédito?

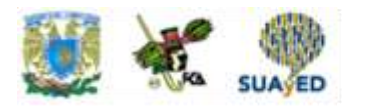

- 9. Si utilizamos la fórmula de asignación del costo Primeras entradas primeras salidas (PEPS) ¿cómo queda valuado el inventario?
- 10. ¿Cómo se determina el inventario final cuando se utiliza el sistema de registro de mercancías analítico o pormenorizado?

٠

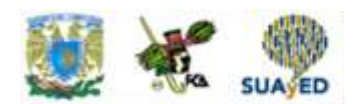

# **CUESTIONARIO DE REFORZAMIENTO**

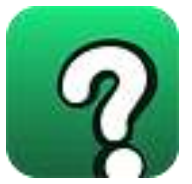

*Adjuntar archivo.* **Responde las siguientes preguntas:**

- 1. Define lo que entiendes por mercancías.
- 2. ¿Con qué objeto se adquieren mercancías?
- 3. ¿Por qué es importante controlar física y contablemente las mercancías?
- 4. ¿En qué consiste el sistema analítico o pormenorizado?
- 5. ¿Cuáles son las principales cuentas que se emplean en el sistema analítico o pormenorizado?
- 6. Menciona las ventajas y desventajas que observaste al usar el sistema analítico o pormenorizado.
- 7. ¿Cómo se determina el costo de ventas en el sistema analítico o pormenorizado?
- 8. ¿Por qué es imprescindible el levantamiento de inventarios o recuentos físicos para el sistema analítico o pormenorizado?
- 9. ¿En qué consiste el sistema de inventarios perpetuos?
- 10. ¿Cuáles son las principales cuentas que se emplean en el sistema de inventarios perpetuos?
- 11. Menciona las ventajas y desventajas que observaste del sistema de inventarios perpetuos.

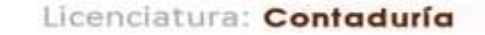

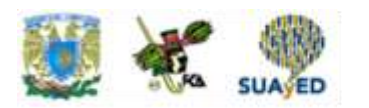

- 12. ¿Con el sistema de inventarios perpetuos existe mayor control de los almacenes?
- 13. ¿Por qué no está en uso el sistema de mercancías generales?
- 14. ¿Cuáles son las fórmulas de asignación del costo?
- 15. ¿Por qué se emplea PEPS y Precios promedio en el sistema de inventarios perpetuos?
- 16. ¿Cómo queda valuado el costo de ventas a través de la fórmula: Primeras entradas, primeras salidas (PEPS)?
- 17. ¿Cómo queda valuado el costo de ventas a través de la fórmula Costos promedio?
- 18. ¿Cuáles son las características de los mayores auxiliares?

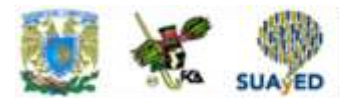

### **EXAMEN PARCIAL**

### **(de autoevaluación)**

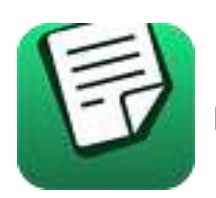

**I.** *Elige la respuesta correcta a las siguientes preguntas*

1. El almacén de mercancías (inventarios) es un activo que se relaciona con:

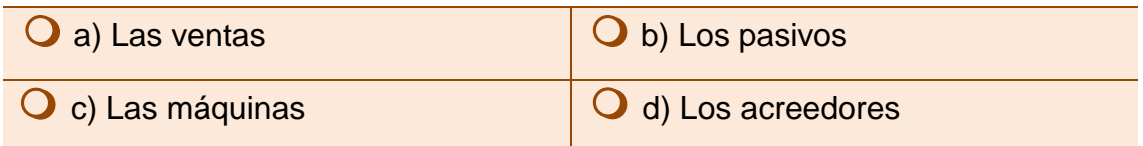

2. Sistema que emplea una sola cuenta para controlar las compras y las ventas (a precio a costo) y cuyo saldo no cuenta con un significado específico:

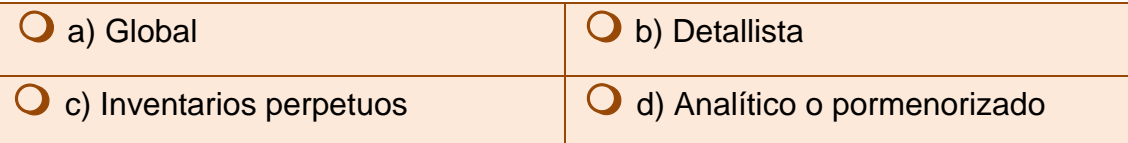

3. Sistema que detalla, en cuentas por separado, cada uno de los movimientos de las compras, las ventas y los inventarios:

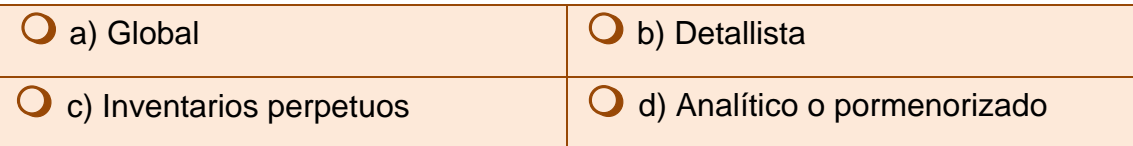

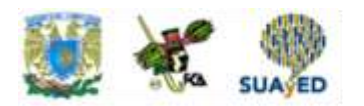

- 4.Fórmula que emplea el sistema analítico o pormenorizado, para determinar el costo de ventas:
	- $\mathbf O$  a) Inventario final + compras gastos sobre compras + inventario inicial devoluciones sobre compras + rebajas sobre compras – descuentos sobre compras
	- $\bigcirc$  b) Inventario final compras gastos sobre compras inventario inicial devoluciones sobre compras + rebajas sobre compras + descuentos sobre compras
	- $\bigcirc$  c) Inventario inicial + compras + gastos sobre compras devoluciones sobre compras - rebajas sobre compras - descuentos sobre compras – inventario final

 $\bigcirc$  d) Inventario inicial - compras + gastos sobre compras + devoluciones sobre compras - rebajas sobre compras - descuentos sobre compras

5. Son las cuentas utilizadas para el registro de las operaciones en el sistema de inventarios perpetuos:

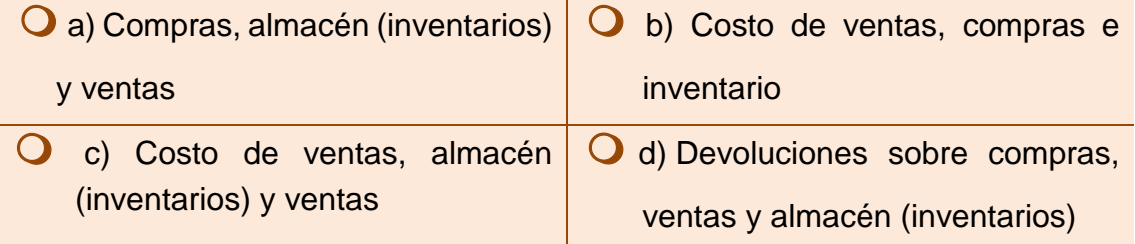

6. Valor que queda registrado en el almacén (inventarios) al utilizar la fórmula de valuación Primeras entradas primeras salidas (PEPS):

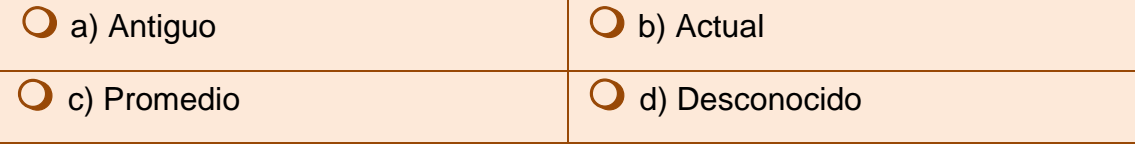

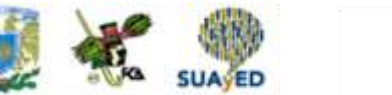

7. Valor que se le asigna al costo de ventas cuando se utiliza la fórmula de valuación Primeras entradas primeras salidas (PEPS):

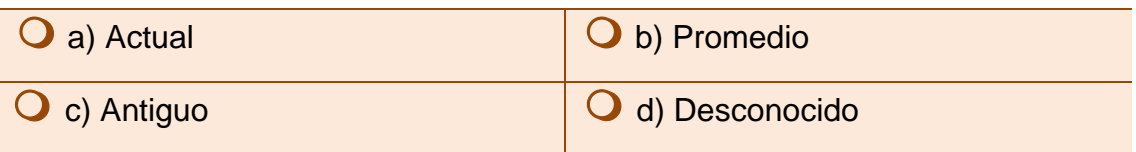

*II. Selecciona si las aseveraciones son verdaderas (V) o falsas (F).*

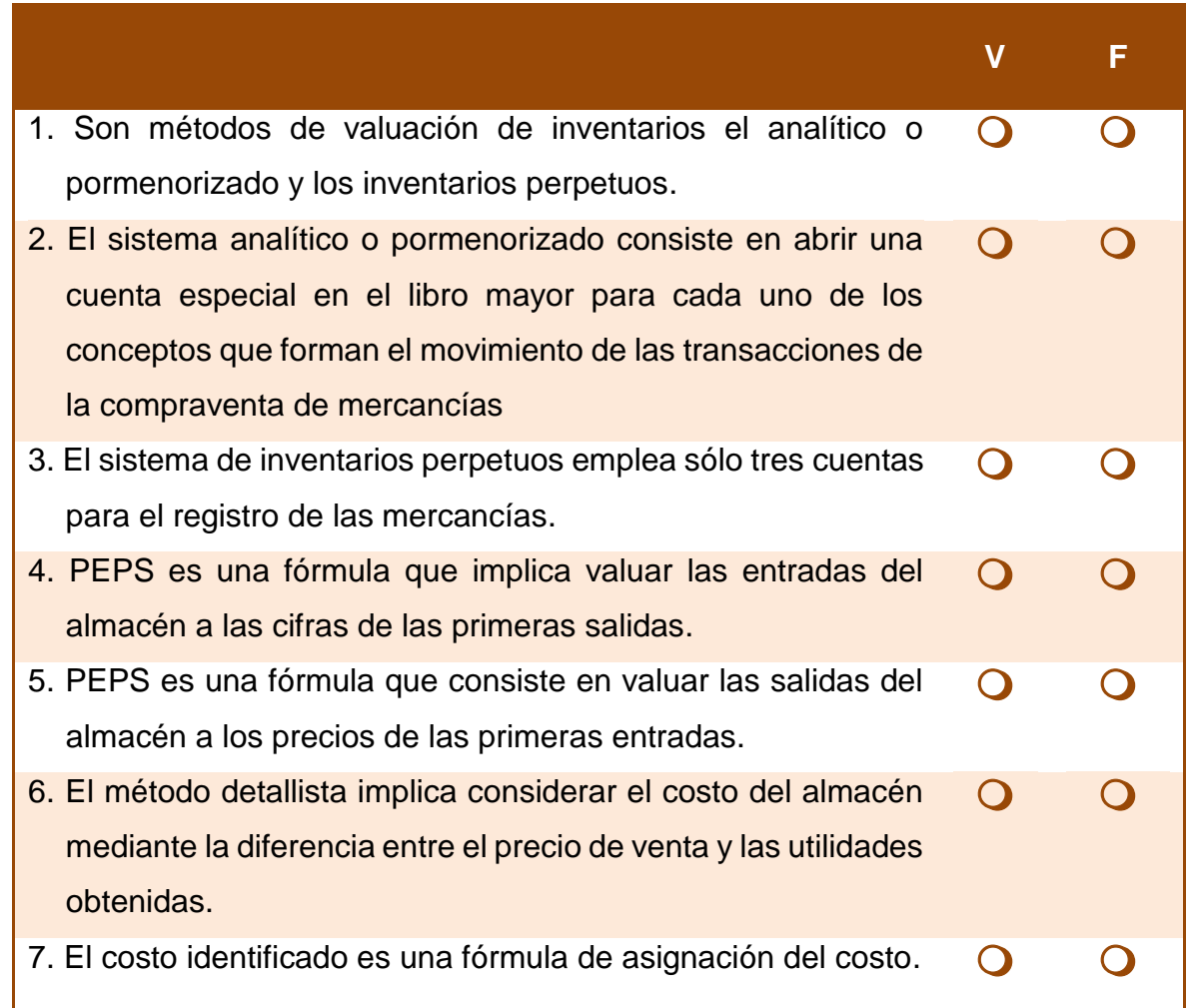

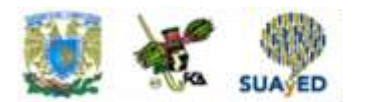

#### *III. Anota la letra que consideres corresponda a cada enunciado.*

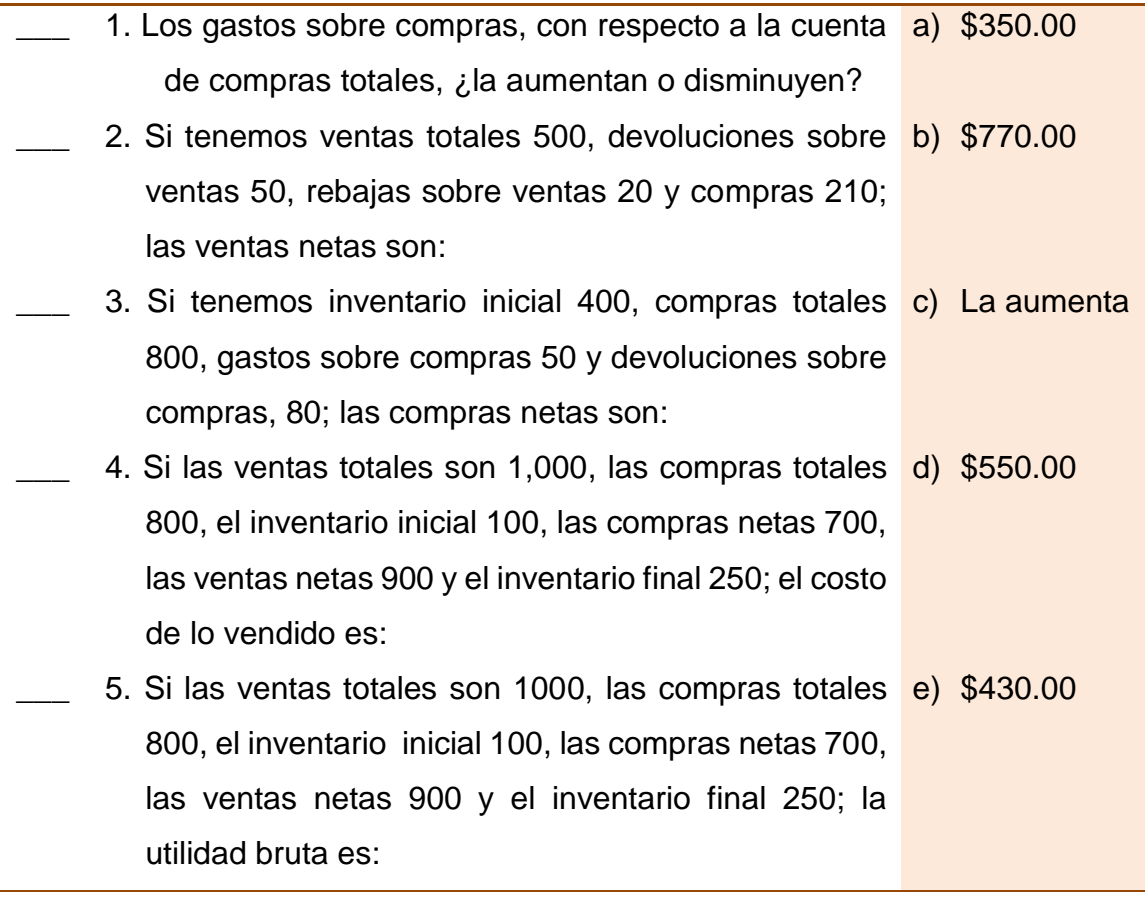

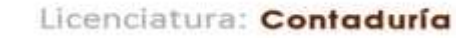

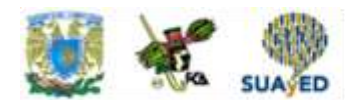

## **RESPUESTAS EXAMEN DE AUTOEVALUACIÓN**

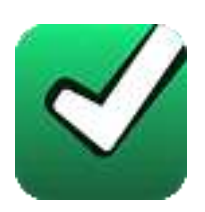

En este apartado encontrarás las respuestas al examen por unidad.

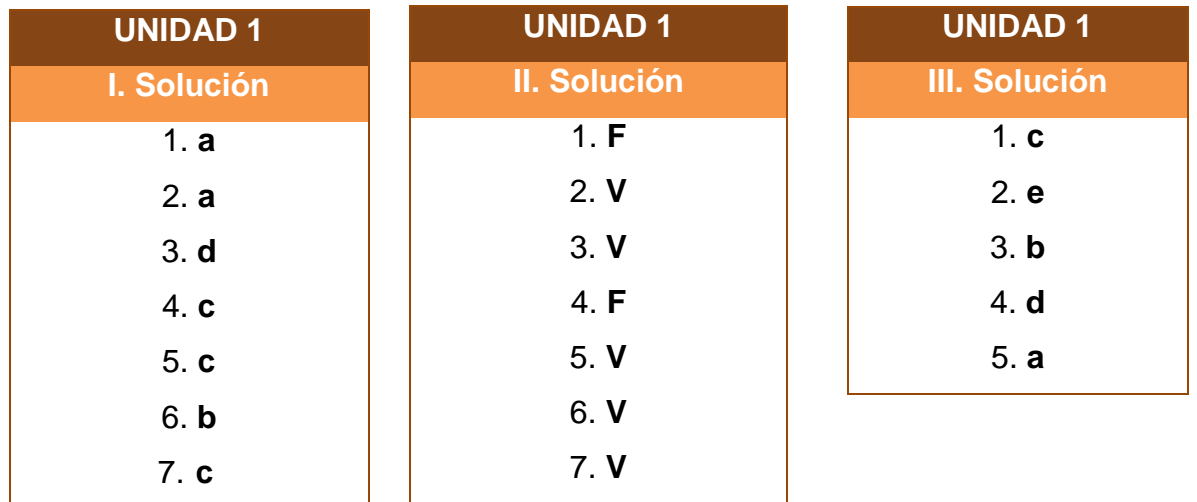

٠

### **UNIDAD 2**

# **Normas de información financiera (NIF) aplicable a conceptos específicos**

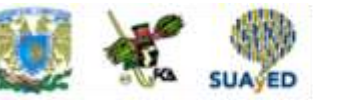

## **OBJETIVO PARTICULAR**

El alumno reconocerá, aplicará y analizará las normas particulares (valuación, presentación y revelación) del ciclo financiero de la entidad económica. Practicará casos específicos de las siguientes partidas: efectivo, instrumentos financieros, cuentas por cobrar, inventarios, pagos anticipados, propiedades, planta y equipo, intangibles, pasivo y capital contable, con base en las normas de Información Financiera NIF serie C, numerales: 1, 2, 3, 4, 5, 6, 8, 9 y 11.

## **TEMARIO DETALLADO (56 horas)**

#### **2. Normas de información financiera (NIF) aplicable conceptos específicos**

- 2.1. Concepto y clasificación de las normas particulares NIF A-1
- 2.2. Sustento normativo de las normas particulares NIF A-6 y NIF A-7
	- 2.2.1. Valuación
	- 2.2.2. Presentación
	- 2.2.3. Revelación
- 2.3. Conceptos específicos
	- 2.3.1. Efectivo NIF C-1

Tercer Semestre

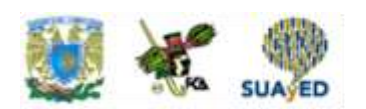

- 2.3.1.1. Fondo de caja: fijo y variable
- 2.3.1.2. Arqueos de caja: integración
- 2.3.1.3. Bancos, conciliaciones bancarias y transferencias electrónicas
- 2.3.1.4. Moneda extranjera: tipo cambio bancario y DOF
- 2.3.1.5. Metales amonedados
- 2.3.1.6. Estimaciones por baja de valor
- 2.3.2. Instrumentos financieros NIF C-2
	- 2.3.2.1. De deuda
	- 2.3.2.2. De capital
	- 2.3.2.3. De los intereses generados
	- 2.3.2.4. Repercusiones contables por el comportamiento de los mercados financieros (ajuste mensual de presentación)
- 2.3.3. Cuentas por cobrar NIF C-3
	- 2.3.3.1. Con cargo a clientes (efecto de provisionar)
	- 2.3.3.2. Con cargo a otros deudores
	- 2.3.3.3. Letras de cambio y pagarés
	- 2.3.3.4. Documentos descontados: cuenta complementaria y cuenta de orden
	- 2.3.3.5. Anticipo de impuestos (ISR-IETU)
	- 2.3.3.6. Moneda extranjera: tipo de cambio bancario y DOF
	- 2.3.3.7. Depuración de cuentas
	- 2.3.3.8. Estimación de cuentas de cobro dudoso
	- 2.3.3.9. Cancelación de cuentas incobrables
- 2.3.4. Inventarios NIF C-4
	- 2.3.4.1. Mercancías en comisión (cuentas de orden)
	- 2.3.4.2. Mercancías en consignación (cuentas de orden)
	- 2.3.4.3. Mercancías de importación y exportación (tránsito)
	- 2.3.4.4. Anticipo a proveedores
	- 2.3.4.5. Estimaciones: mermas, lenta rotación y obsolescencia

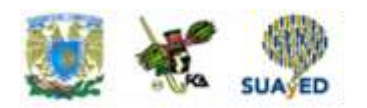

- 2.3.4.6. Diferencias en inventarios: físicos vs registrados
- 2.3.4.7. Baja de inventarios
- 2.3.5. Pagos anticipados NIF C-5
	- 2.3.5.1. Al contratar los servicios (registro)
	- 2.3.5.2. Al devengar los servicios (aplicación a resultados)
	- 2.3.5.3. Cancelación por servicios no recibidos
- 2.3.6. Inmuebles, maquinaria y equipo NIF C-6
	- 2.3.6.1. Terreno
	- 2.3.6.2. Construcciones
	- 2.3.6.3. Edificio
	- 2.3.6.4. Maquinaria y equipo
	- 2.3.6.5. Herramienta
	- 2.3.6.6. Moldes
	- 2.3.6.7. Complementos
	- 2.3.6.8. Métodos de depreciación
		- 2.3.6.8.1. Tiempo
		- 2.3.6.8.2. Unidades producidas
		- 2.3.6.8.3. Tasas contables *vs* fiscales (cuentas de orden)
	- 2.3.6.9. Activos ociosos y abandonados (discontinuos)
	- 2.3.6.10. Agotamiento de activos
	- 2.3.6.11. Mermas y casos fortuitos
	- 2.3.6.12. Venta de activos
	- 2.3.6.13. Baja de activos
- 2.3.7. Intangibles
	- 2.3.7.1. Concepto
	- 2.3.7.2. Clasificación
		- 2.3.7.2.1. Generados
		- 2.3.7.2.2. No generados
	- 2.3.7.3. Reconocimiento

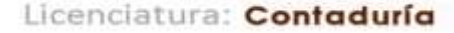

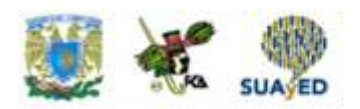

- 2.3.7.3.1. Activo
- 2.3.7.3.2. Gasto
- 2.3.7.4. Amortización aplicable
- 2.3.7.5. Valor residual
- 2.3.7.6. Agotamiento
- 2.3.7.7. Mermas y casos fortuitos
- 2.3.7.8. Baja de activos
- 2.3.8. Pasivos, provisiones, activos y pasivos contingentes y compromisos NIF C-9
	- 2.3.8.1. Pasivos por:
		- 2.3.8.1.1. Proveedores (efecto de provisionar)
		- 2.3.8.1.2. Obligaciones acumuladas
		- 2.3.8.1.3. Retención de efectivo
		- 2.3.8.1.4. Cobro por cuentas de terceros
		- 2.3.8.1.5. Anticipo de clientes
		- 2.3.8.1.6. Moneda extranjera: tipo de cambio bancario y DOF
	- 2.3.8.2. Instrumentos financieros de deuda
	- 2.3.8.3. Emisión de obligaciones
	- 2.3.8.4. Redención anticipada de obligaciones
	- 2.3.8.5. Extinción de pasivos
	- 2.3.8.6. Provisiones
	- 2.3.8.7. Pasivos contingentes
	- 2.3.8.8. Compromisos

 **32 de 80**

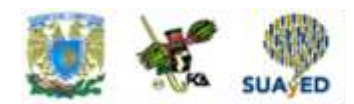

# **ACTIVIDAD DIAGNÓSTICA LO QUE SÉ**

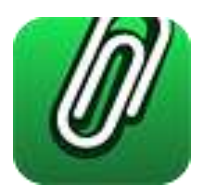

*Anota la letra que consideres corresponda a cada enunciado.*

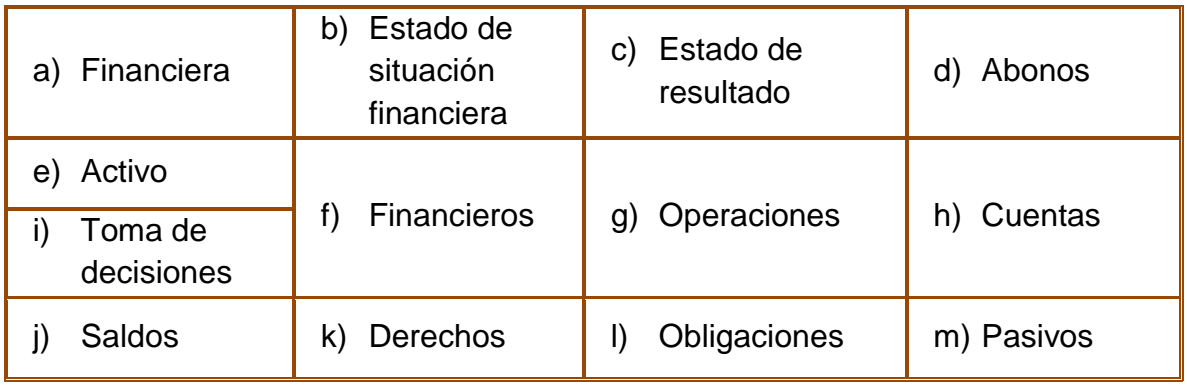

El propósito de la contabilidad es la obtención de información \_\_\_\_\_(1)\_\_\_\_\_ que permita a los usuarios de la misma la \_\_\_\_\_(2)\_\_\_\_\_.

Los principales estados \_\_\_\_\_(3)\_\_\_\_\_ básicos son el \_\_\_\_\_(4)\_\_\_\_\_ y el  $\frac{1}{\sqrt{5}}$ .

Mediante el registro contable de las \_\_\_\_\_(6)\_\_\_\_\_ financieras de la entidad a través de efectuar los cargos y \_\_\_\_\_(7)\_\_\_\_\_ en las \_\_\_\_\_(8)\_\_\_\_\_ contables, obtenemos los \_\_\_\_\_(9)\_\_\_\_\_ deudores y acreedores que nos permiten elaborar los estados financieros.

Los bienes y \_\_\_\_\_(10)\_\_\_\_\_ de cobro integran los \_\_\_\_\_(11)\_\_\_\_\_ de la entidad; las \_\_\_\_(12)\_\_\_\_\_ o compromisos de pago integran los \_\_\_\_\_(13)\_\_\_\_\_ de la entidad.

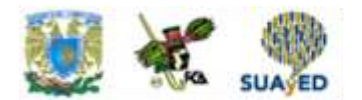

### **ACTIVIDADES DE APRENDIZAJE**

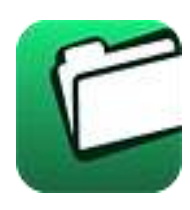

**Unidad 2, actividad inicial.** *Adjuntar archivo.* A partir del estudio de la bibliografía específica sugerida, elabora un mapa conceptual u [organizador gráfico](http://fcaenlinea1.unam.mx/anexos/organizadores_graficos.pdf) con los temas de la unidad. Puedes auxiliarte de algunos programas como Mindjet [MindManager.](http://fcaenlinea1.unam.mx/anexos/SetupMindManager8.exe)

1. **Unidad 2, actividad 1.** *Adjuntar archivo.* **Fondo de caja.** Describe el uso –en una negociación- del manejo de efectivo para cubrir ciertos gastos a través de un fondo de caja para gastos y señala cuáles serían los asientos contables de dichos gastos.

Nota de papelería

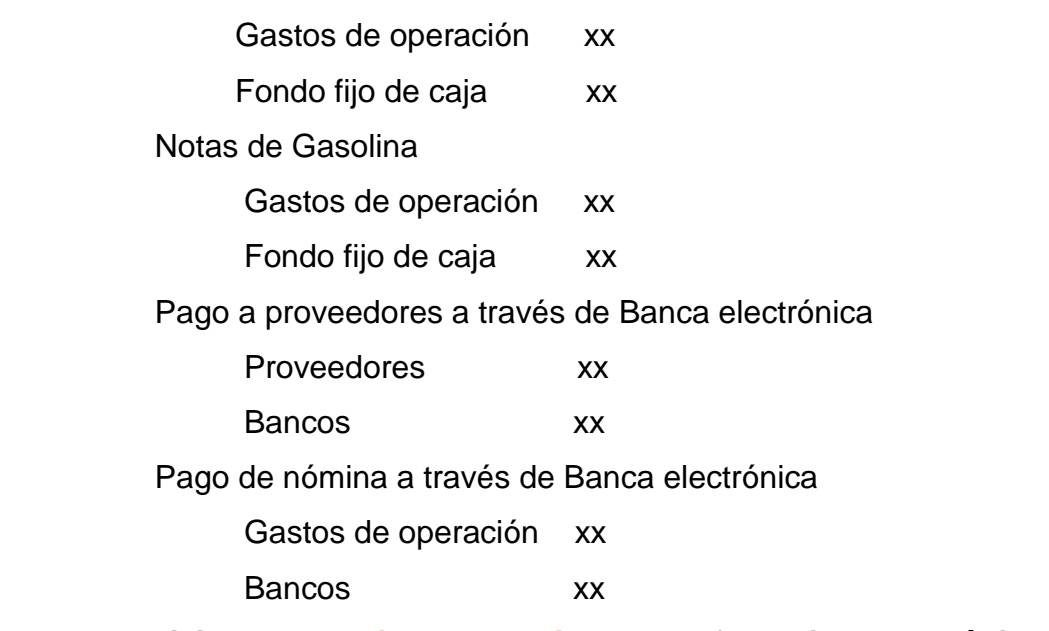

2. **Unidad 2, actividad 2.** *Adjuntar archivo.* **Transferencias electrónicas.** Analiza en una página electrónica de una institución bancaria algunas

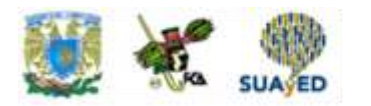

operaciones que se efectúen a través de la banca electrónica y elabora la propuesta de asiento contable de:

- Traspaso intercuentas
- Pago de impuestos
- Pago de nómina
- Pago a proveedores
- 3. **Unidad 2, actividad 3.** *Adjuntar archivo.* **Instrumentos financieros.** Visita el sitio electrónico de alguna institución de crédito y de una casa de bolsa, y lista 10 instrumentos de inversión que ofrecen a su clientela; enseguida describe sus características, montos mínimos a invertir, plazo y rendimiento ofrecido.

Elige 5 de estos instrumentos y elabora un cuadro comparativo donde anotes la cantidad hipotética a invertir y los rendimientos que recibirías, efectuando el asiento contable respectivo. Finalmente, determina cuál es la mejor opción de inversión.

- 4. **Unidad 2, actividad 4.** *Adjuntar archivo.* **Conciliación bancaria.** Con los siguientes datos, elabora la conciliación bancaria de esta empresa, primero partiendo del saldo en libros y, después, partiendo del saldo en la cuenta de bancos.
	- 1. Saldo en libros: \$1,500.000.00
	- 2. Saldo en bancos: \$\$1,910.000.00
	- 3. Cheques no presentados al cobro: \$1,000.000.00
	- 4. Depósito en tránsito: \$500.000.00
	- 5. Comisiones bancarias: \$40.000.00
	- 6. Errores en libros, neto: (50.000) Diferencia en relación con el banco.
- 5. **Unidad 2, actividad 5.** *Adjuntar archivo.* **Cuentas por cobrar.** Analiza las operaciones de una entidad comercial y lista 10 operaciones que generen un derecho de cobro para la misma, como pudiera ser:
	- 1. Venta de mercancía

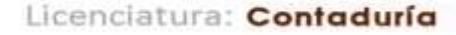

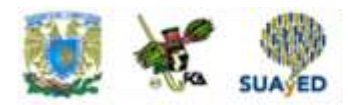

- 2. Venta de desperdicio
- 3. Préstamo garantizado con un pagaré

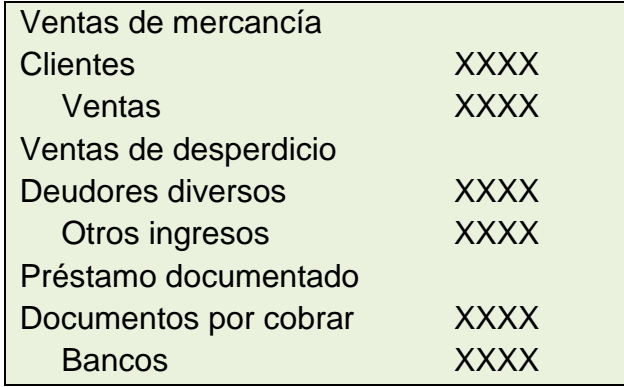

Elabora una propuesta de asiento contable para ello. No olvides incluir los datos de la entidad que hayas elegido.

**6. Unidad 2, actividad 6.** *Adjuntar archivo.* **Inventarios.** Analiza las actividades de una empresa comercial o de servicio y describe cuáles serían las cuentas contables que reflejarían los inventarios, así como una descripción de lo que representan sus saldos.

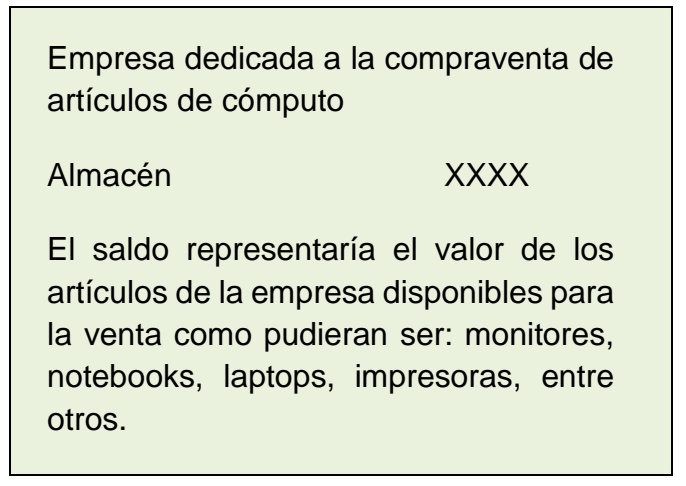

**7. Unidad 2, actividad 7.** *Adjuntar archivo.* **Pagos anticipados.** Analiza las características que tiene una póliza de seguro o un contrato de arrendamiento
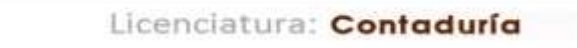

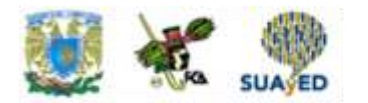

donde, de manera anticipada, se efectúe el pago de un servicio a obtener y cuál sería el asiento contable a proponer.

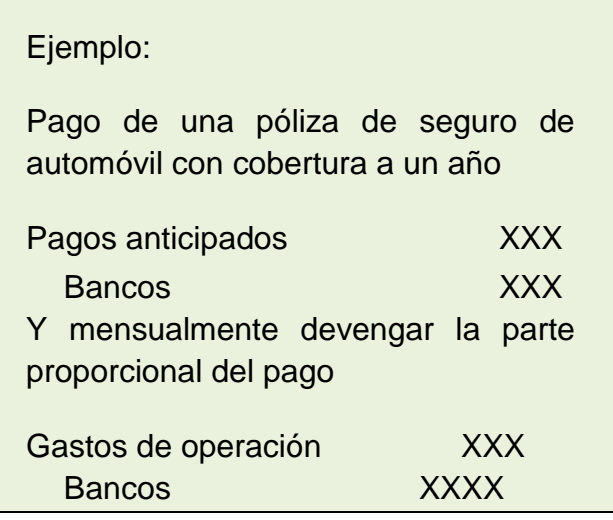

- **8. Unidad 2, actividad 8.** *Adjuntar archivo.* **Métodos de depreciación.** Entra a la página web de una empresa que cotiza en bolsa, analiza su última información financiera y dentro del balance general y notas a los estados financieros, encuentra y analiza lo referente a las políticas de depreciación de su activo no circulante, comparando la misma información con lo que aprendiste en esta unidad.
- **9. Unidad 2, actividad 9.** *Adjuntar archivo.* **Intangibles: franquicias.** Accede al sitio [Derechos y deberes del franquiciante y franquiciatario](http://fcaenlinea1.unam.mx/anexos/1257/1257_u2_act9.pdf) y analiza los principales compromisos financieros de un franquiciante, sugiriendo los asientos contables en el hipotético caso de que efectuaras la adquisición y explotación de una franquicia de comida.

Entrepreneur. (2015). Derechos y deberes del franquiciante y franquiciatario . 25 de noviembre 2016, de Entrepreneur en español Sitio web: https://www.entrepreneur.com/article/263926

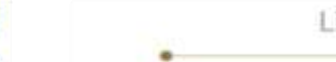

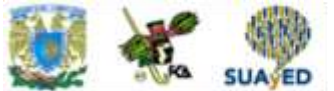

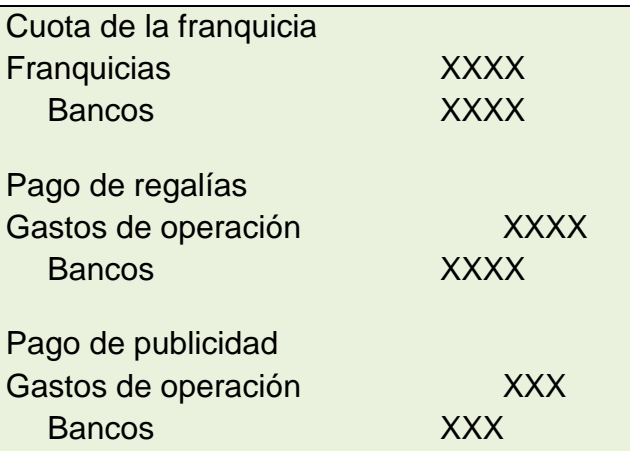

http://www.soyentrepreneur.com/derechos-y-deberes-del-franquiciante-y-franquiciatario.html

- **10.Unidad 2, actividad 10.** *Adjuntar archivo.* **Pasivos.** Dentro de las actividades a desarrollar por una mediana empresa que se dedica a construcción de viviendas, ¿cuáles podrían ser 10 de las cuentas de pasivo más importantes y que representarían sus saldos?
- **11.Unidad 2, actividad complementaria.** *Adjuntar archivo.* Para la realización de esta actividad, deberás consultar las instrucciones de tu asesor (a) en el foro general de la asignatura.

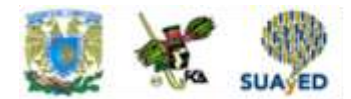

# **ACTIVIDAD INTEGRADORA LO QUE APRENDÍ**

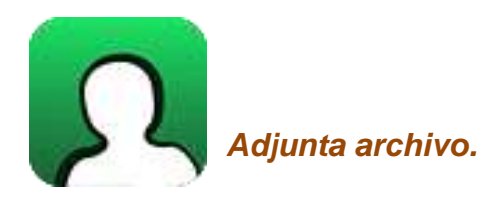

**Elaboración de mapa conceptual de la NIF serie C.** En esta unidad aprendiste las normas particulares (valuación, presentación y revelación) de ciclo financiero de la entidad económica, así como las partidas de efectivo, instrumentos financieros, cuentas por cobrar, inventarios, pagos anticipados, propiedades, planta y equipo, intangibles, pasivo y capital contable, con base en las Normas de Información Financiera.

Elabora con base en el contenido de esta unidad un mapa conceptual de la serie C de las Normas de Información Financiera.

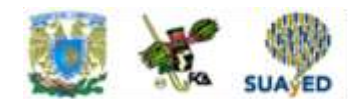

# **CUESTIONARIO DE REFORZAMIENTO**

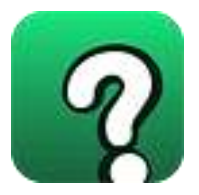

### *Adjuntar archivo.* **Responde las siguientes preguntas:**

- 1. Con base en lo señalado en las Normas de Información Financiera, defina el concepto de Valuación.
- 2. Defina el concepto de Revelación.
- 3. Mencione las características con las cuales podemos determinar los equivalentes de efectivo.
- 4. ¿Qué aspectos se deben tener presentes para llevar a cabo una conciliación bancaria aritmética?
- 5. ¿Que representan los pasivos financieros de una entidad?
- 6. ¿Qué constituyen los instrumentos financieros de deuda?
- 7. ¿Qué representa para una entidad la cuenta de deudores diversos?
- 8. Defina el concepto de costo de adquisición.
- 9. ¿Qué entiende usted por comisión mercantil?
- 10.¿Porque es necesario depreciar los activos fijos (largo plazo) de una entidad y cuál es el concepto de depreciación?
- 11.Señale las principales características de un activo intangible
- 12.De acuerdo con las Normas de Información Financiera, que debemos entender por pasivo.

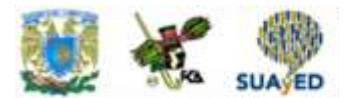

### **EXAMEN PARCIAL**

### **(de autoevaluación)**

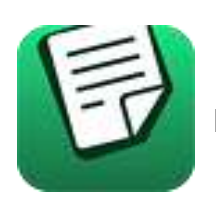

**I.** *Elige la respuesta correcta a las siguientes preguntas.*

1. Son derechos exigibles originados por ventas, servicios prestados, otorgamiento de préstamos o cualquier otro concepto análogo.

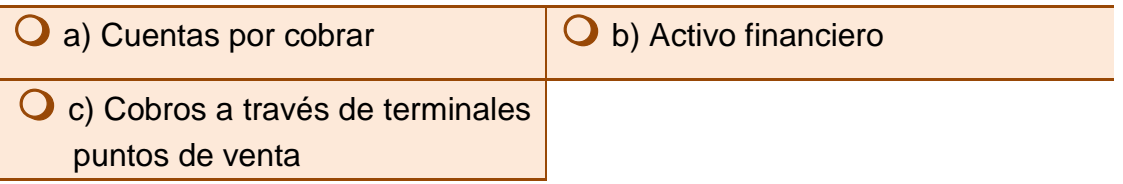

2. Cuando algún derecho al cobro está garantizado con un título de crédito, como puede ser un pagaré o letra de cambio, se registra en la cuenta:

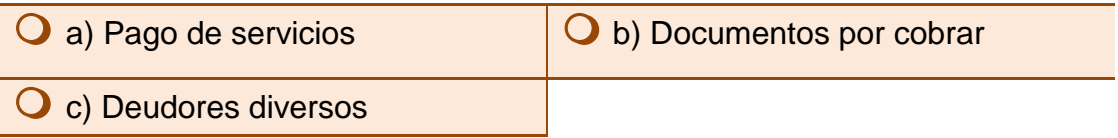

3. Se refiere a una cuenta de saldo acreedor que se presenta dentro del activo restando la cuenta a que se está refiriendo.

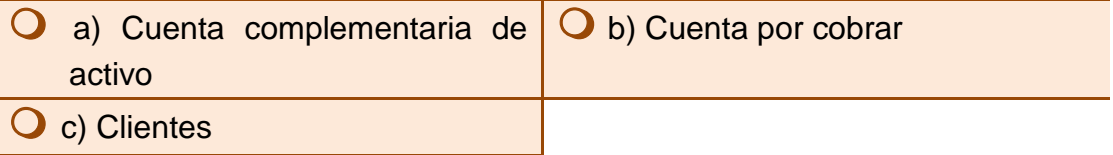

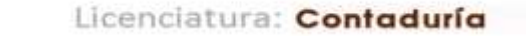

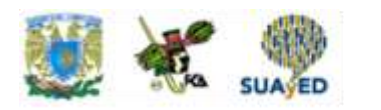

4. Es una operación de crédito donde se cede a una institución financiera el cobro de los mismos a cambio de un préstamo donde queda la garantía del pago del crédito con los derechos de cobro del documento.

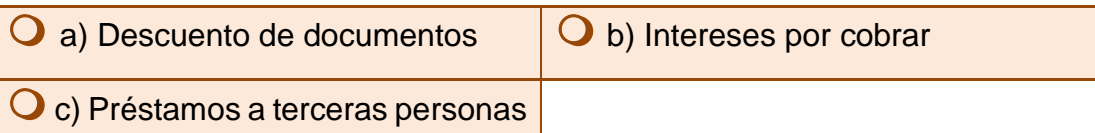

5. Si en las notas de los estados financieros se consideran elementos como políticas de registro, criterios de las estimaciones, tipos de cambio de las valuaciones, condiciones de crédito y posibles contingencias, restricciones y demás características significativas de dichos adeudos, se está haciendo referencia a.

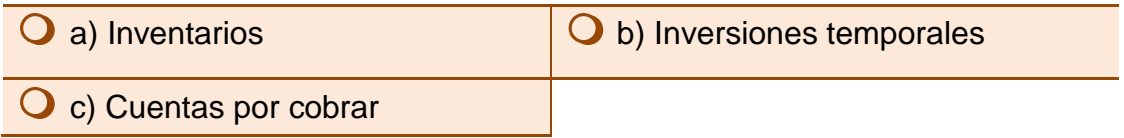

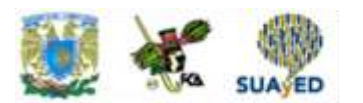

### *II. Selecciona si las aseveraciones son verdaderas (V) o falsas (F).*

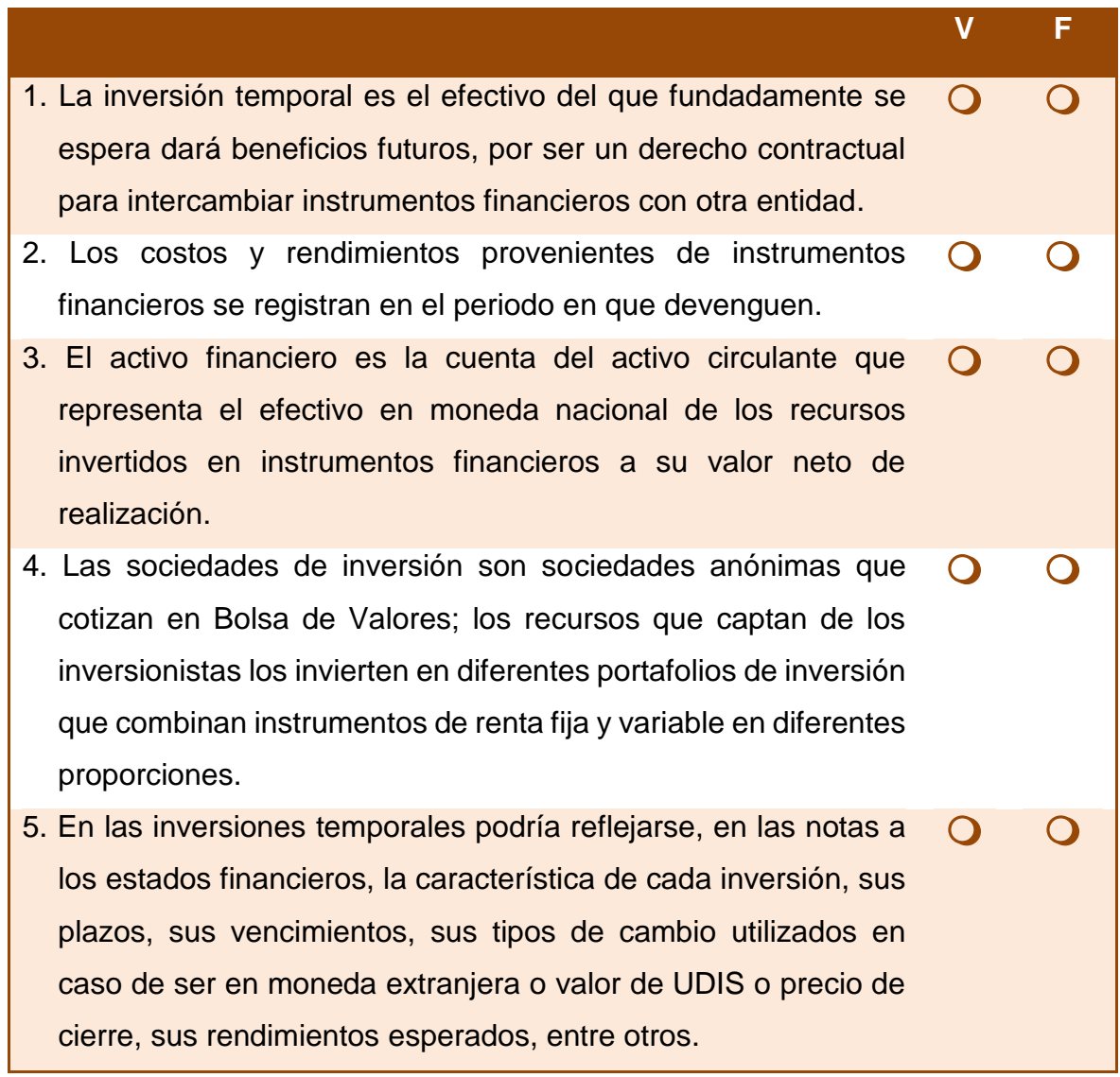

 $\blacksquare$ 

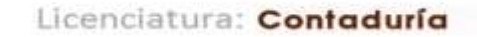

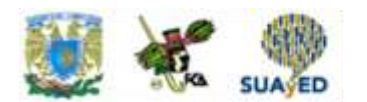

#### *III. Relaciona las columnas. Escribe sobre la línea la letra que corresponda.*

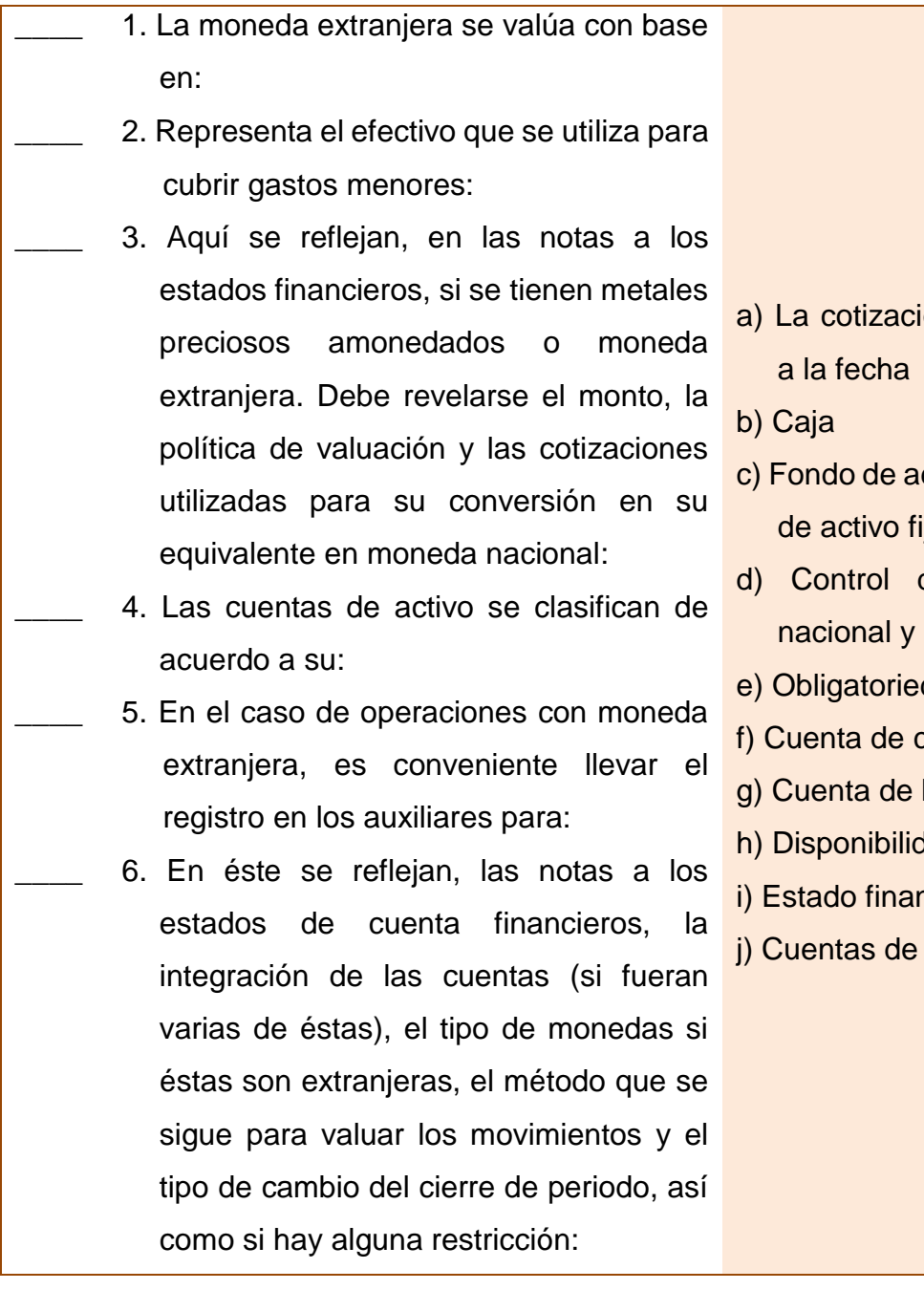

- ión aplicable
- dquisiciones ijo
- de moneda extranjera
- dad
- caja
- banco
- had
- nciero
- **Bancos**

 $\blacksquare$ 

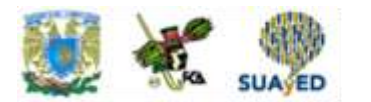

### *IV. Relaciona las columnas. Escribe sobre la línea la letra que corresponda.*

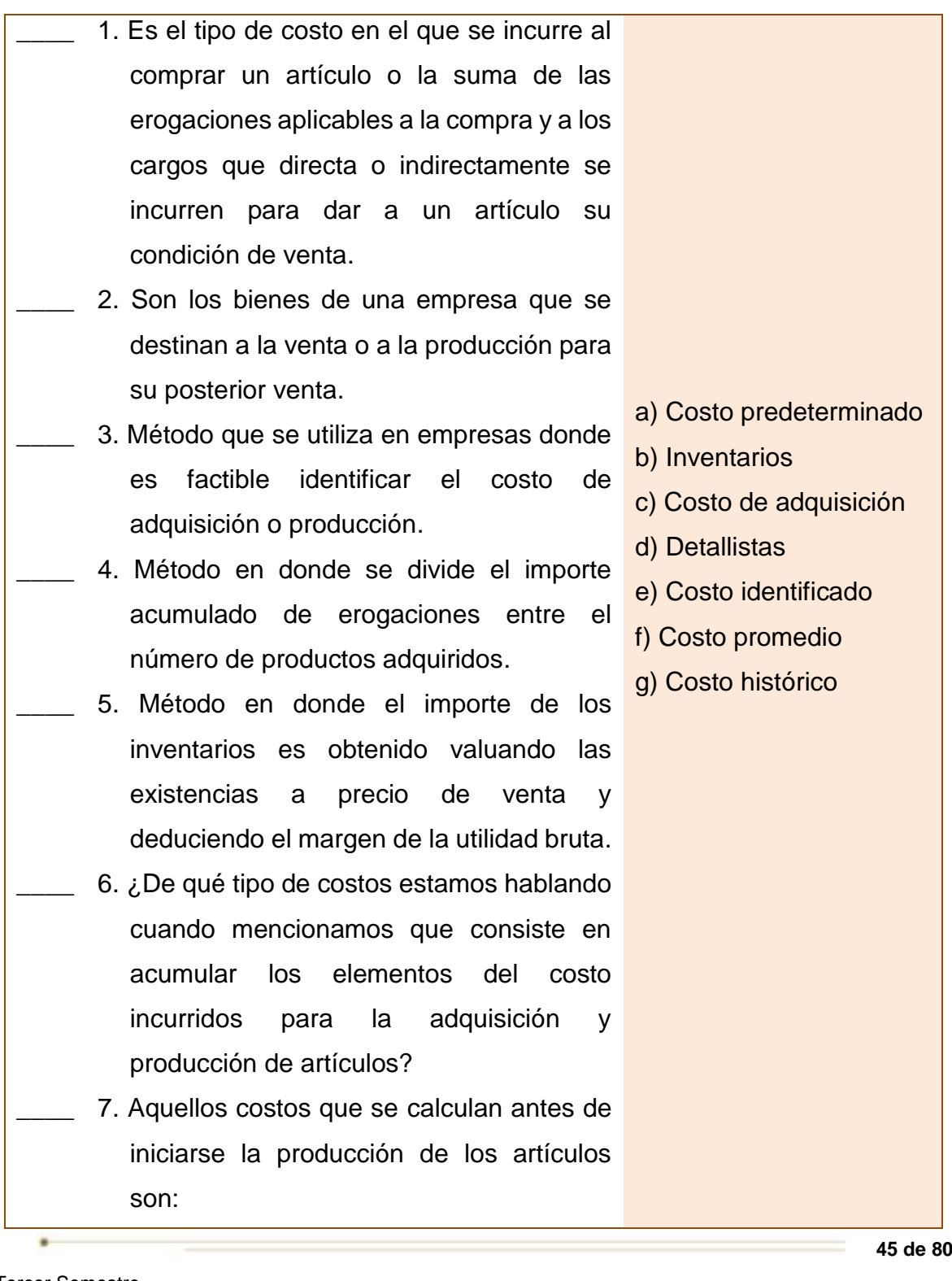

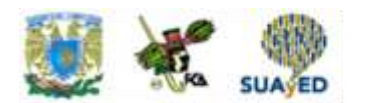

### *V. Selecciona si las aseveraciones son verdaderas (V) o falsas (F):*

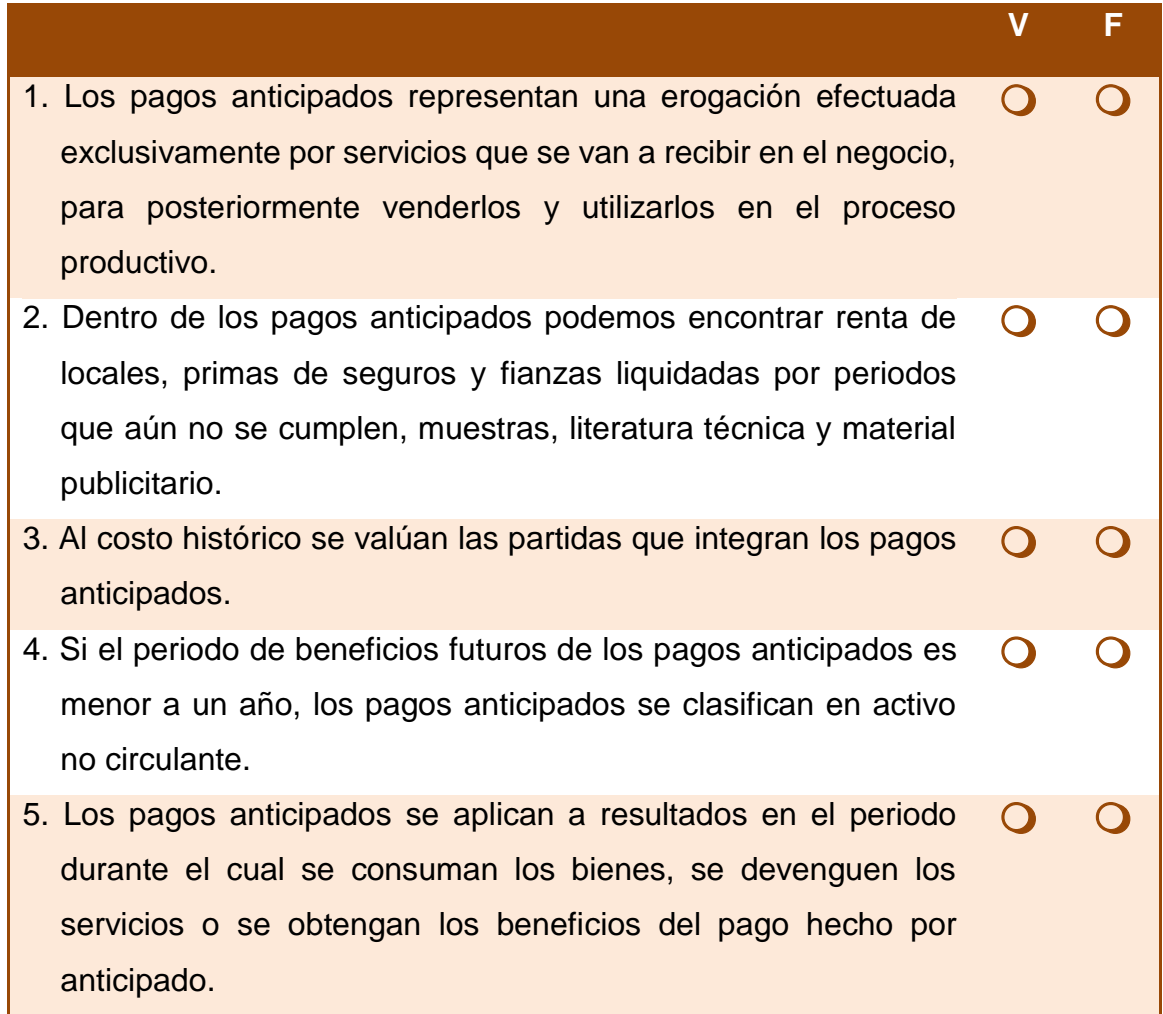

 $\blacksquare$ 

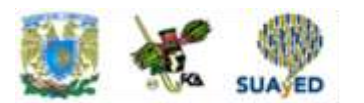

#### *VI. Selecciona si las aseveraciones son verdaderas (V) o falsas (F).*

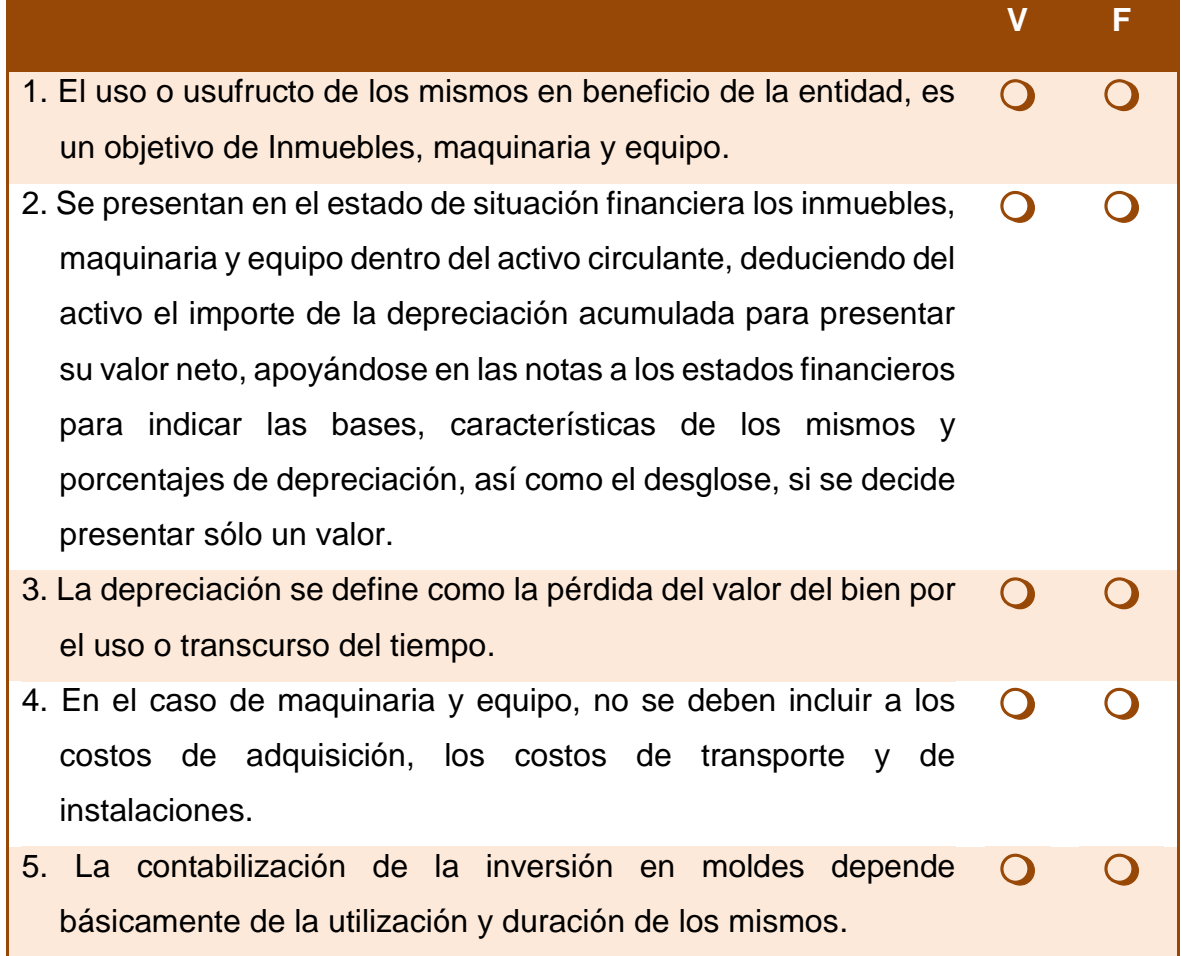

### *VII. Crucigrama de conceptos. Resuelve el siguiente crucigrama, anotando la respuesta en el cuadro correspondiente.*

#### **Horizontales**

- **1H.** Método de valuación de inventarios en el cual se valúan a los precios de venta de los artículos que se tienen en existencia, deducidos del margen de utilidad bruta.
- **2H.** Tipo de costo en que se incurriría para adquirir un activo idéntico a uno que está actualmente en uso.
- **3H.** Ejemplo de Instrumento financiero de deuda sin cláusula de interés.

 $\blacksquare$ 

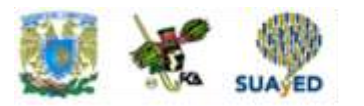

- **4H.** Actividad que el contador realiza para explicar la diferencia existente entre el saldo del estado bancario y que arrogan los registros contables de la entidad.
- **5H.** Tipo de activos identificables sin sustancia física, utilizados para la producción o abastecimiento de bienes, prestación de servicios o para propósitos administrativos que generarán beneficios económicos futuros.

#### **VERTICALES**

- **1V.** Nombre que se da a la distribución sistemática y razonable en resultados del monto depreciable de un componente a lo largo de su vida útil.
- **2V.** Nombre que reciben los bienes de una empresa que se destinan a la venta o a la producción para su posterior venta.
- **3V.** Nombre que reciben los activos intangibles cuando han sido desarrollados hacia el interior del negocio.
- **4V.** Uno de los criterios específicos para el reconocimiento contable de una transacción realizada, consiste en que la misma debe ser.
- **5V**. Uno de los criterios específicos para el reconocimiento contable de una transacción realizada, consiste en que la misma debe ser.

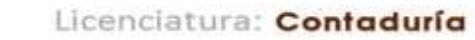

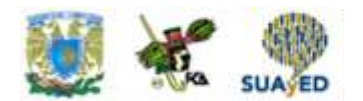

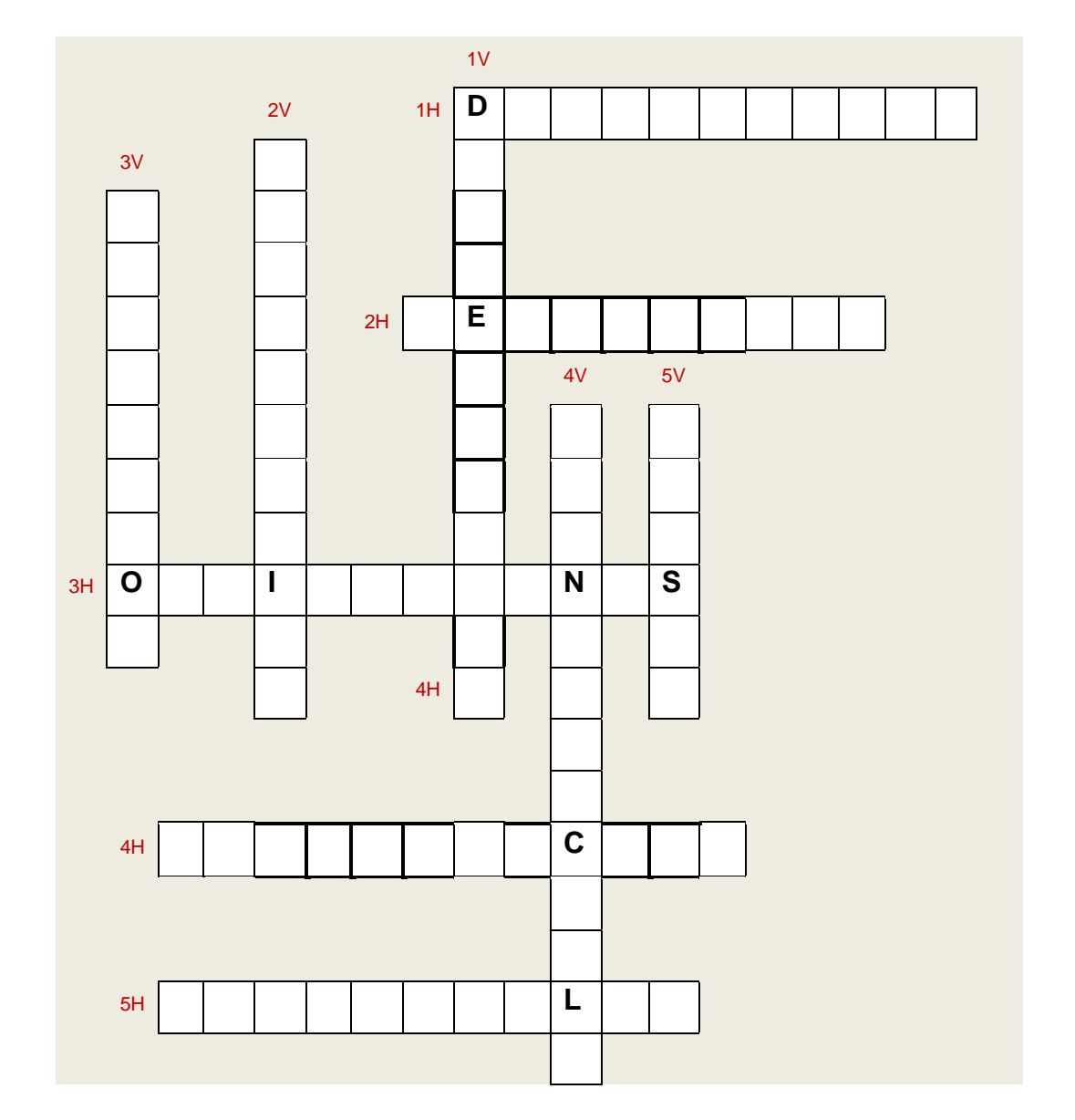

٠

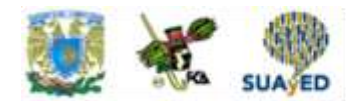

## **RESPUESTAS EXAMEN DE AUTOEVALUACIÓN**

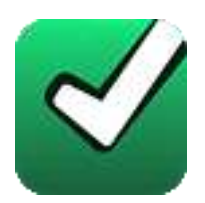

En este apartado encontrarás las respuestas al examen por unidad.

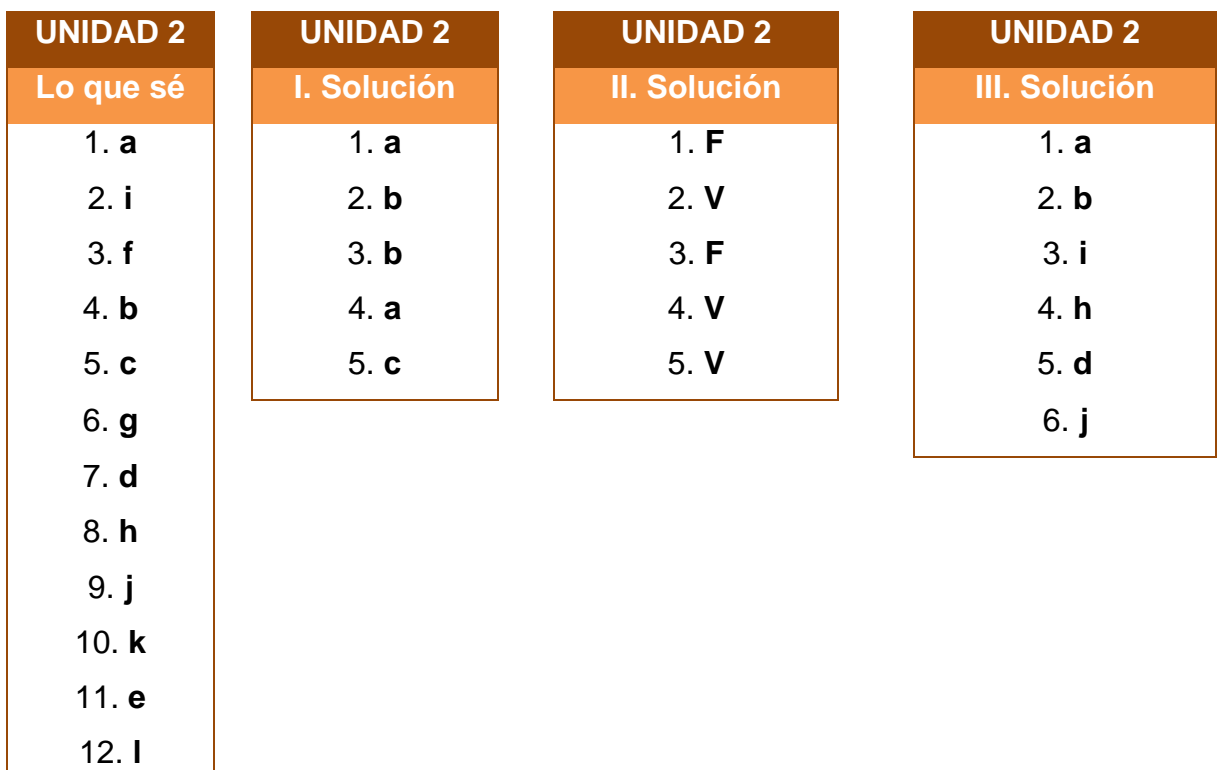

13. **m**

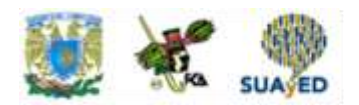

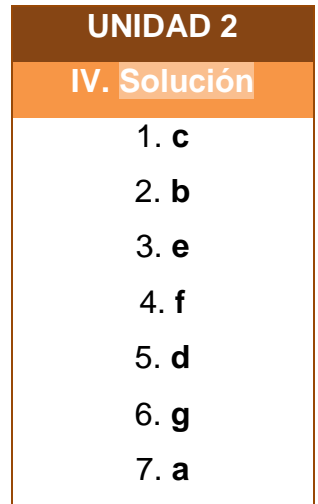

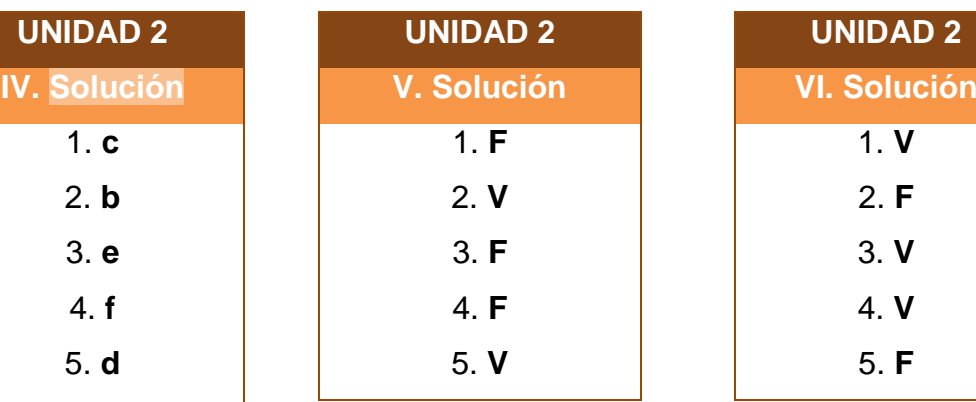

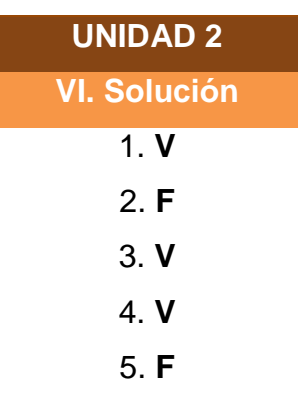

 $\blacksquare$ 

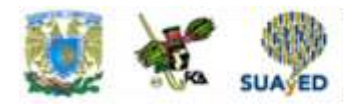

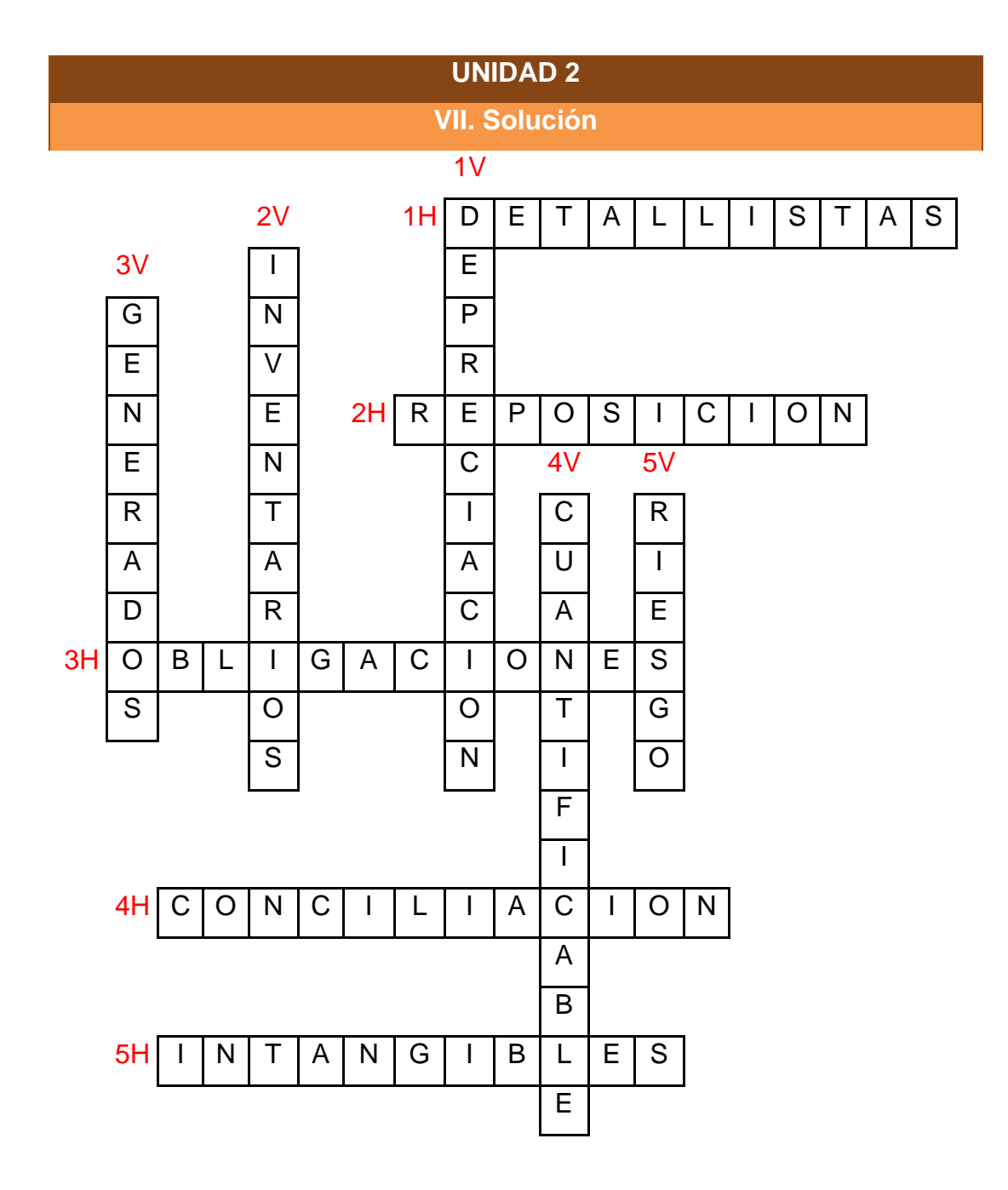

٠

### **UNIDAD 3**

# **Presentación y revelación NIF A-7 (NIC 1)**

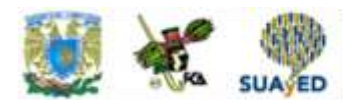

### **OBJETIVO PARTICULAR**

El alumno podrá conocer la forma de presentar y revelar estados financieros al terminar esta unidad.

## **TEMARIO DETALLADO (6 horas)**

#### **3. Presentación y revelación NIF A-7 (NIC 1)**

- 3.1 Elaboración de las notas a los estados financieros como lo establece la NIF A-7 y bajo el marco conceptual. Párrafos sugeridos: IN1 – IN10 1-60
- 3.2 Elaboración de las notas a los estados financieros con respecto a una política contable a una nota de revelación y presentación. Párrafos sugeridos: 39-42
- 3.3 Identificar y entender el sustento normativo de la NIF A-7. Párrafos sugeridos: 1-60
- 3.4 Aplicación de las características cualitativas de la información financiera en forma analítica con respecto a su aplicación en las notas a los estados financieros (NIF A-4)
- 3.5 Vinculación con la NIC-1
- 3.6 Ejercicios de aplicación del tema

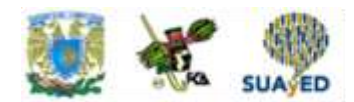

**ACTIVIDAD DIAGNÓSTICA LO QUE SÉ**

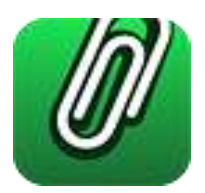

*Anota la letra que consideres corresponda a cada enunciado.*

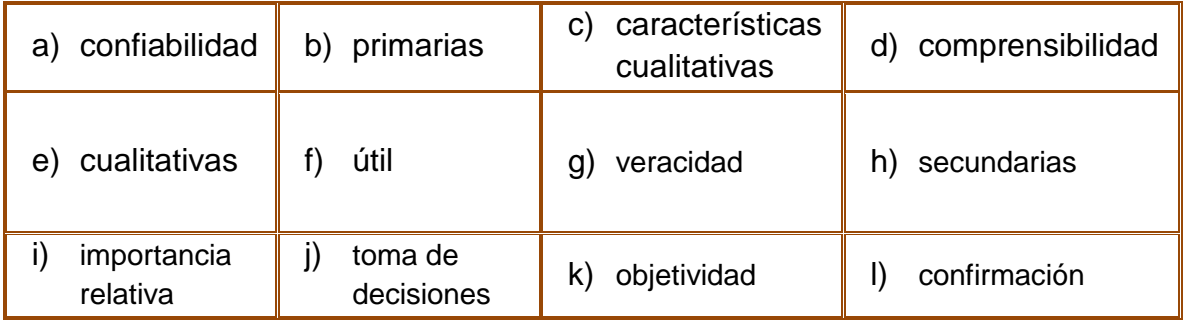

La información financiera contenida en los estados financieros debe reunir determinadas \_\_\_\_\_(1)\_\_\_\_\_ con la finalidad de ser \_\_\_\_\_(2)\_\_\_\_\_ para la \_\_\_\_\_(3)\_\_\_\_\_ de los usuarios generales.

Las características \_\_\_\_\_(4)\_\_\_\_\_ de los estados financieros se clasifican en  $\underline{\hspace{1cm}}(5)$  y  $\underline{\hspace{1cm}}(6)$  .

Las características cualitativas primarias de la información financiera son la  $\underline{\hspace{1cm}}(7)$  , la relevancia, la  $\underline{\hspace{1cm}}(8)$  y la comparabilidad.

Las características cualitativas secundarias orientadas a la confiabilidad son la \_\_\_\_\_(9)\_\_\_\_\_, la representatividad, la \_\_\_\_\_(10)\_\_\_\_\_, la verificabilidad y la información suficiente.

Las características cualitativas secundarias orientadas a la relevancia son la posibilidad de predicción y \_\_\_\_\_(11)\_\_\_\_\_, así como la \_\_\_\_(12)\_\_\_\_\_.

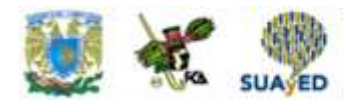

### **ACTIVIDADES DE APRENDIZAJE**

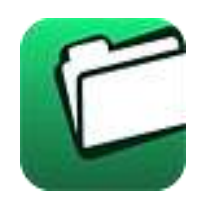

**Unidad 3, actividad inicial.** *Adjuntar archivo.* A partir del estudio de la bibliografía específica sugerida, elabora un mapa conceptual u [organizador gráfico](http://fcaenlinea1.unam.mx/anexos/organizadores_graficos.pdf) con los temas de la unidad. Puedes auxiliarte de algunos programas como Mindjet [MindManager.](http://fcaenlinea1.unam.mx/anexos/SetupMindManager8.exe)

**1. Unidad 3, actividad 1.** *Actividad en Foro.* Revisa los estados financieros de [CEMEX](http://fcaenlinea1.unam.mx/anexos/1257/1257_u3_act1) y sus notas, después comenta con tus compañeros los aspectos adicionales a los señalados en el presente material.

Si tu asignatura la trabajas fuera de plataforma educativa, entonces realiza la misma actividad en no más de una cuartilla y entrégala a tu asesor.

> CEMEX (2012). Obtenido de: [http://www.cemex.com/CEMEX\\_AR2011/esp/EstadosFinancieros/Nota\\_2.html](http://www.cemex.com/CEMEX_AR2011/esp/EstadosFinancieros/Nota_2.html) Consultado: 16 de mayo de 2016

**2. Unidad 3, actividad 2.** *Adjuntar archivo.* Ahora puedes revisar los estados financieros y notas correspondientes de [Bancomer,](https://www.bancomer.com/fbin/mult/inversionistas/2015_anu_bbvabancomer.pdf) a fin de observar las notas que pueden ser incluidas en una entidad de este tipo y giro. Elabora un reporte de las observaciones que consideres más significativas y preséntalas a tu asesor para que recibas sus comentarios y aclares tus dudas.

BBVA Bancomer, S.A., Institución de Banca Múltiple, Estados financieros consolidados por los años que terminaron el 31 de diciembre de 2015 y 2014, e Informe de los auditores independientes del 25 de febrero de 2016. Obtenido de: [https://www.bancomer.com/fbin/mult/inversionistas/2015\\_anu\\_bbvabancomer.pdf](https://www.bancomer.com/fbin/mult/inversionistas/2015_anu_bbvabancomer.pdf) Consultado: 24 de mayo de 2016

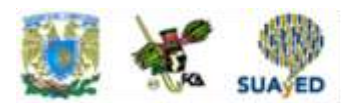

**3. Unidad 3, actividad 3.** *Adjuntar archivo.* Por último te invitamos a conocer los estados financieros y notas correspondientes de [BACHOCO,](http://fcaenlinea1.unam.mx/anexos/1257/1257_u3_act3.pdf) en los cuales podrás encontrar aún más elementos de interés con respecto al tema en cuestión.

> Bachoco (2011) Obtenido de: <http://bachoco.com.mx/inversionistas/statics/archive/Estados%20Financieros%202014.pdf> Consultado: 16 de mayo de 2016

**4. Unidad 3, actividad complementaria.** *Adjuntar archivo.* Para la realización de esta actividad, deberás consultar las instrucciones de tu asesor (a) en el foro general de la asignatura.

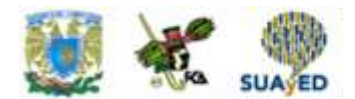

# **ACTIVIDAD INTEGRADORA LO QUE APRENDÍ**

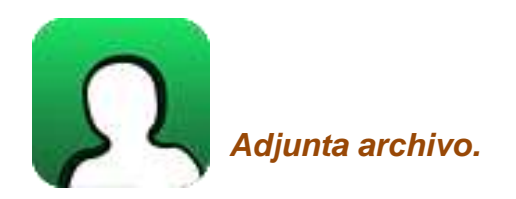

En esta unidad precisaste aspectos relacionados con la presentación y revelación de la información financiera, profundizando en lo referente a las notas a los estados financieros, con base en lo señalado tanto en la norma nacional NIF A-7, como en la internacional NIC-1.

Para finalizar el estudio de esta unidad y con base en lo estudiado, elabora un mapa conceptual de la Normas de Información Financiera A-7.

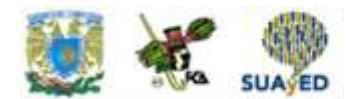

# **CUESTIONARIO DE REFORZAMIENTO**

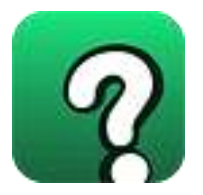

*Adjuntar archivo.* **Responde las siguientes preguntas:** 

- 1. ¿Cuáles son los fines para los que puede servir la información financiera a los usuarios de la misma?
- 2. ¿A quién corresponde la responsabilidad de que se cuente con información financiera que cumpla con las características señaladas en las Normas de Información Financiera?
- 3. ¿Qué son las notas a los estados financieros?
- 4. ¿A qué pueden hacer referencia las notas relativas al activo a corto plazo?
- 5. ¿A qué pueden hacer referencia las notas relativas al activo a largo plazo?
- 6. De acuerdo con las NIF A-7, ¿qué son las políticas contables?
- 7. Mencione al menos tres revelaciones que las entidades emiten en relación a la aplicación de las normas particulares, de acuerdo a lo señalado en la NIF A-7:
- 8. De acuerdo con los objetivos de la NIF A-7, ¿cómo se puede garantizar la utilidad de la información financiera que una entidad genera?

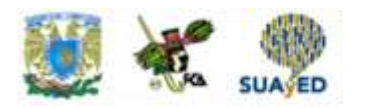

- 9. ¿Qué relación existe entre las notas a los estados financieros y las características cualitativas a cumplir por los mismos?
- 10.¿Cuáles son los aspectos que deberán conformar la estructura de las notas a los estados financieros de acuerdo con la NIC 1?
- 11.De acuerdo con la NIC-1, ¿cuáles son los tres primeros aspectos a incluir al ordenar las notas a los estados financieros?

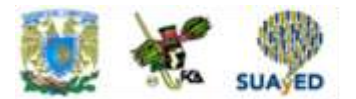

### **EXAMEN PARCIAL**

### **(de autoevaluación)**

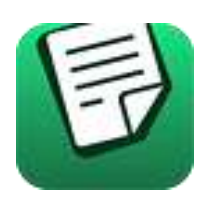

*I. Elige la respuesta correcta a las siguientes preguntas.*

1. Uno de los fines para los que puede servir la información financiera a los usuarios es:

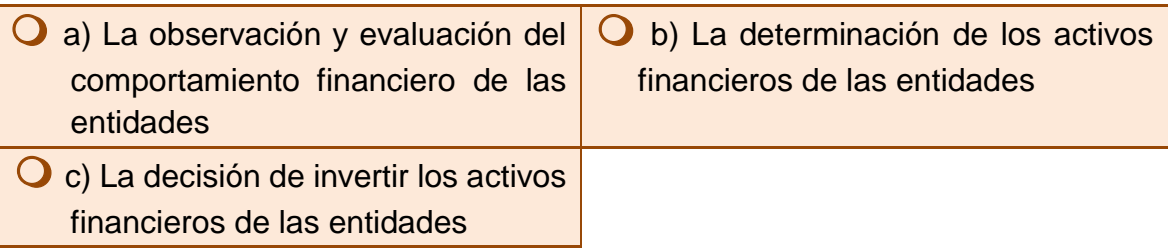

2. La responsabilidad de que se cuente con información financiera que cumpla con las características señaladas en las Normas de Información Financiera corresponde a:

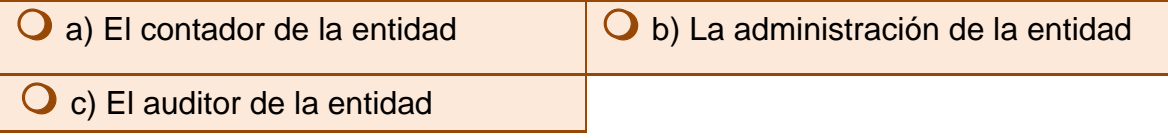

3. Constituyen aclaraciones que permiten una mejor comprensión de los datos y cifras que se presentan en los estados financieros:

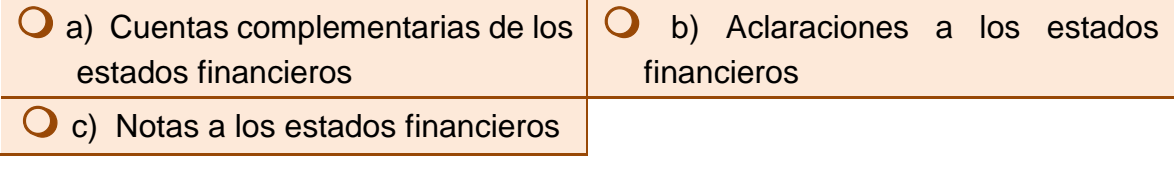

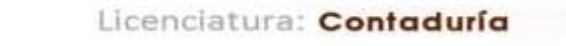

4. Las notas a los estados financieros relativas al activo a largo plazo pueden hacer referencia a:

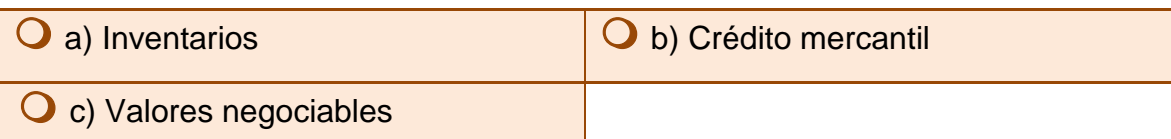

5. Las notas a los estados financieros relativas al activo a corto plazo pueden hacer referencia a:

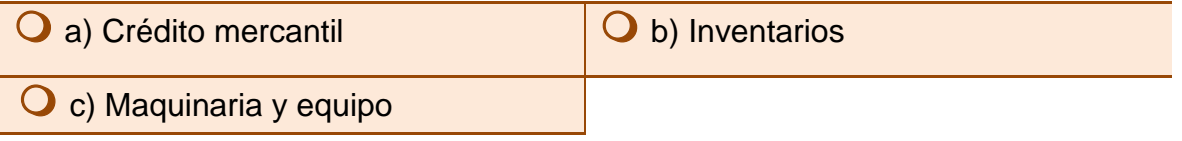

*II. Selecciona si las aseveraciones son verdaderas (V) o falsas (F).* 

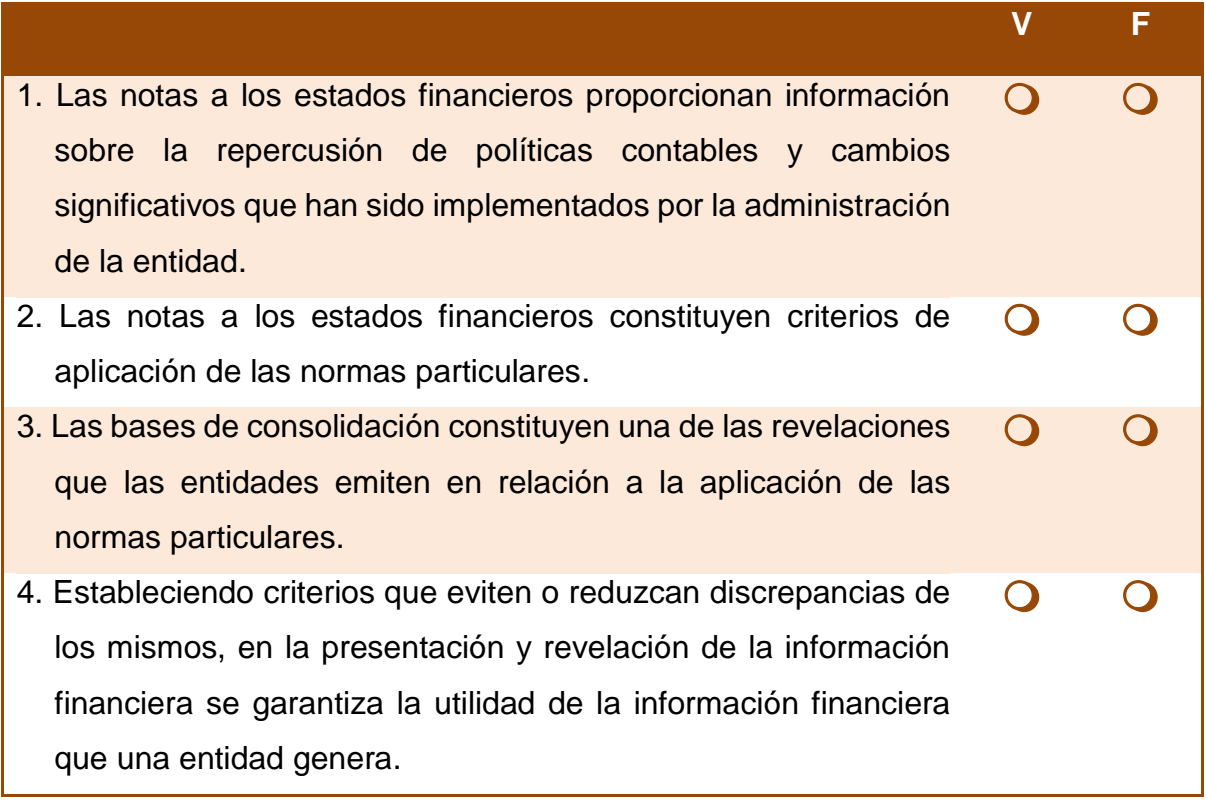

٠

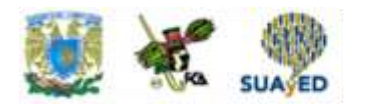

5. La valuación y amortización de los activos intangibles es uno de los tres primeros aspectos a incluir al ordenar las notas a los estados financieros.  $\overline{O}$   $\overline{O}$ 

#### *III. Relaciona las columnas. Escribe sobre la línea la letra que corresponda.*

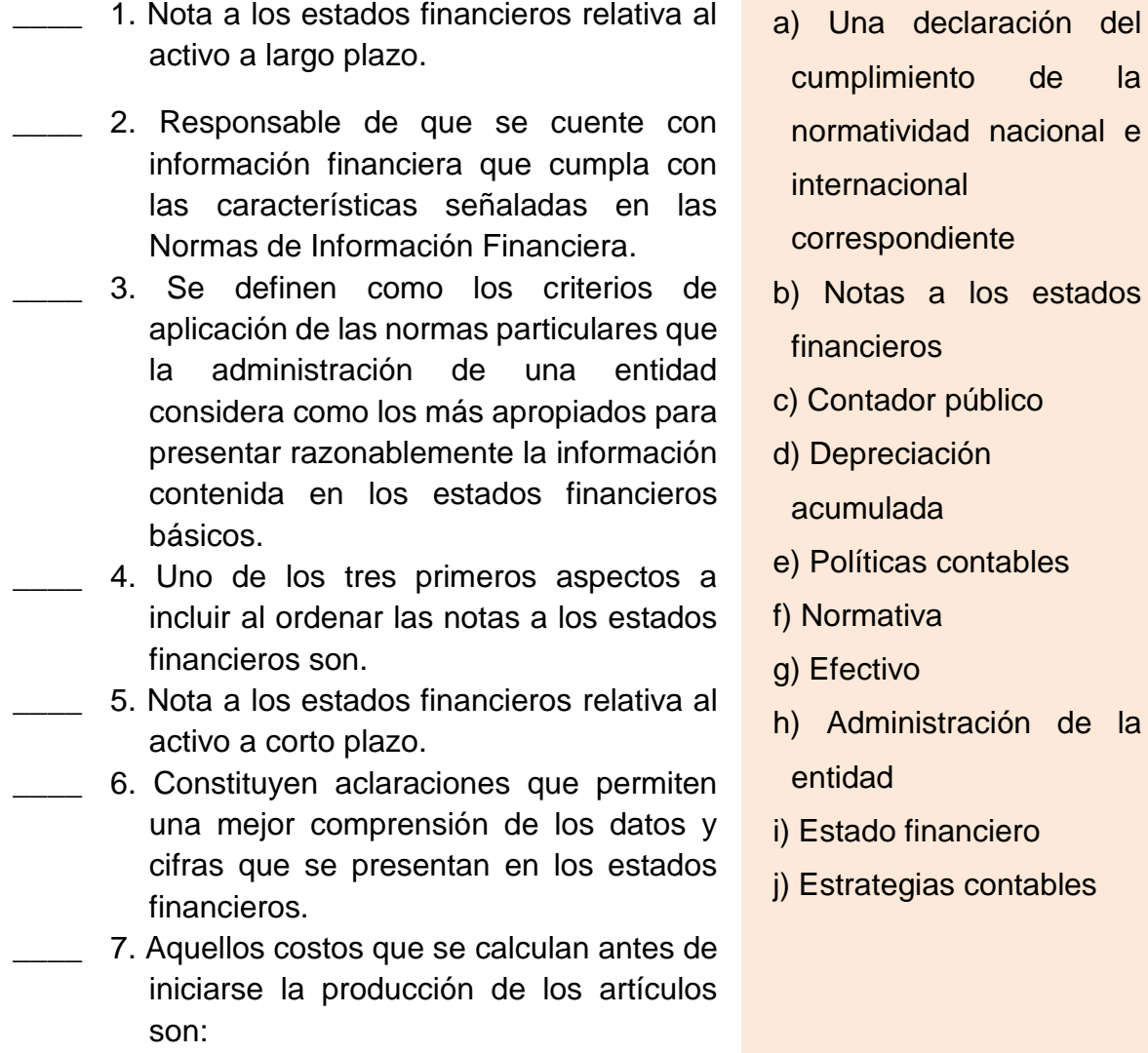

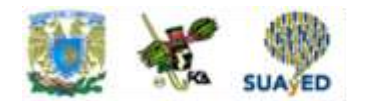

## **RESPUESTAS EXAMEN DE AUTOEVALUACIÓN**

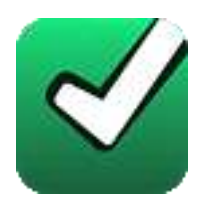

En este apartado encontrarás las respuestas al examen por unidad.

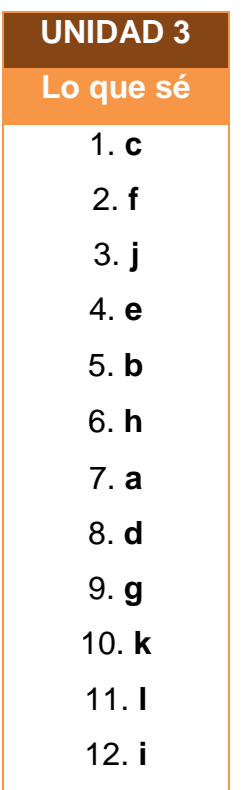

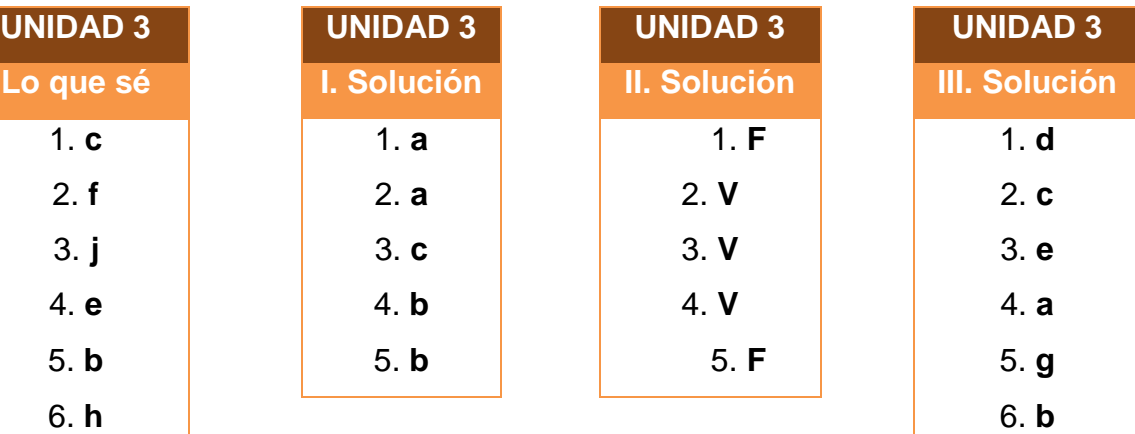

### **UNIDAD 4**

# **Práctica integradora**

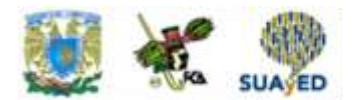

### **OBJETIVO PARTICULAR**

El alumno elaborará una práctica integral, con documentos fuente, utilizando el sistema de registro inventarios perpetuos y pólizas en tres registros (diario, ingresos y cheque), que incluirá: Catálogo de cuentas y guía contabilizadora; Registro de operaciones en diario, mayor y auxiliares; integración de documentos de control, hoja de trabajo, e integración de estados financieros con notas aclaratorias en anexos, sustentado en las NIF serie C.

# **TEMARIO DETALLADO (10 horas)**

#### **4. Práctica integradora**

4.1. Práctica integradora. Ejercicio integral con apoyo de pólizas en tres registros (entrada de efectivo, salidas de efectivo o cheque y diario).

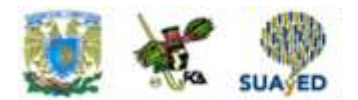

### **ACTIVIDADES DE APRENDIZAJE**

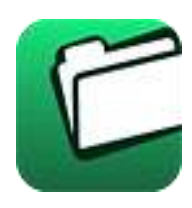

**Unidad 4, actividad inicial.** *Adjuntar archivo.* A partir del estudio de la bibliografía específica sugerida, elabora un mapa conceptual u [organizador gráfico](http://fcaenlinea1.unam.mx/anexos/organizadores_graficos.pdf) con los temas de la unidad. Puedes auxiliarte de algunos programas como Mindjet [MindManager.](http://fcaenlinea1.unam.mx/anexos/SetupMindManager8.exe)

**1. Unidad 4, actividad 1.** *Adjuntar archivo.* **Estados Financieros.** Busca *Estados Financieros* de una empresa comercial y una de servicios; compáralos y describe las diferencias en cuanto a la presentación y sus notas. Escanea los Estados Financieros.

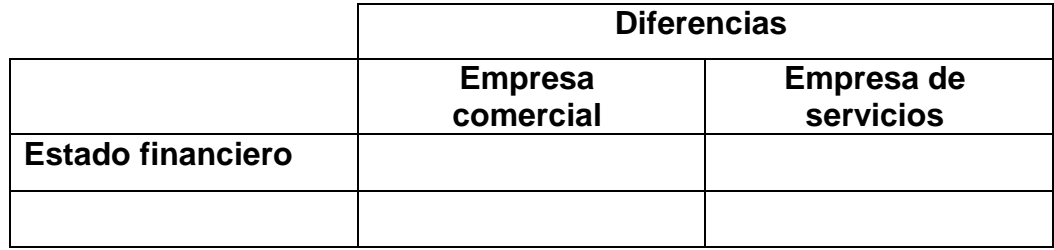

**2. Unidad 4, actividad 2.** *Adjuntar archivo.* **Estados Financieros.** Busca *Estados Financieros* de una empresa comercial y una de transformación; compáralos y describe las diferencias en cuanto a la presentación y sus notas. Escanea los Estados Financieros.

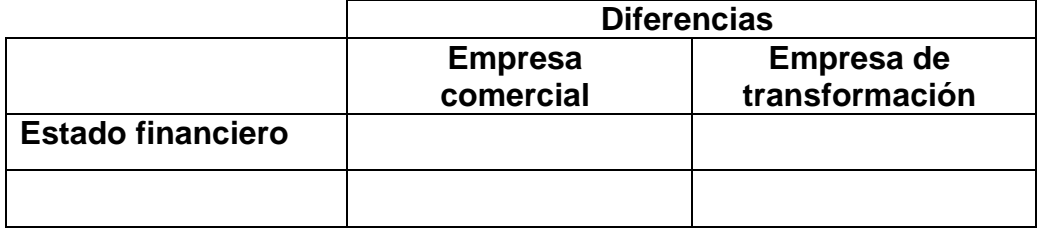

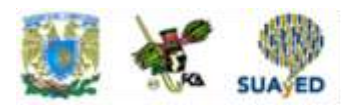

#### **3. Unidad 4, actividad 3.** *Adjuntar archivo.* **Ejercicio integral.**

La empresa El Congelador, S.A. de C.V. fue creada el 30 de mayo de 2015, escritura 2349 protocolizada en el Juzgado 25 del D.F., con un capital inicial de \$5,000,000.00 e integrado de la siguiente manera:

Accionista A: 1,000,000.00

Accionista B: 2,000,000.00

Accionista C: 2,000,000.00

El capital se depositó en una cuenta bancaria de BBVA Bancomer. La empresa se dedicará a la compra venta de refrigeradores industriales, refacciones y todo lo necesario para su instalación.

La compañía inicia operaciones en el mes de junio 2015

- 1. El 01 de junio se realiza el asiento de apertura.
- 2. El 05 de junio se realiza la compra de un inmueble para las instalaciones de la Cía., por un valor de \$1, 500, 000.00, que son pagados con cheque No. 1.
- 3. El 8 de junio se compra Mobiliario y equipo de oficina por valor de \$500,000.00, los cuales se pagan 50% con cheque No. 2 y por el resto nos otorgan crédito.
- 4. El 9 de junio se realiza contrato de arrendamiento por un local comercial a razón de \$15,000.00 mensuales, nos piden un mes de depósito y pagamos 3 meses anticipados más IVA con transferencia bancaria.
- 5. El 10 de junio se compra 1 automóvil para uso del director general con valor de \$200,000.00 y 2 camionetas para reparto de mercancía con valor de \$350,000.00 c/u; se paga 70% con transferencia bancaria, por la diferencia nos otorgan crédito a 30 días.
- 6. El 11 se compra a La Antártida, S.A. de C.V. 90 refrigeradores, tal como sigue:

10 Modelo A \$30,000.00 c/u 20 Modelo B \$40,000.00 c/u

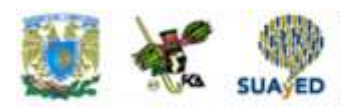

30 Modelo C \$50,000.00 c/u

Firmamos pagaré a 15 días por 50% del monto, para el resto nos conceden crédito a 30 días.

- 7. El 11 de junio pagamos flete de \$10,000.00 para transportar la mercancía; se paga con cheque No. 3 a Autotransportes del Sur S.A.
- 8. El 12 de junio se vende a Practicongeladora S.A. de C.V. 5 refrigeradores modelo A, \$45,000.00 c/u; 8 refrigeradores modelo B, \$60,000.00 c/u, y 15 refrigeradores modelo C, \$70,000.00 c/u, los cuales nos pagan de la siguiente forma: 60% con cheque y por el resto nos firman un pagare a 30 días.
- 9. El 15 de junio se paga nómina quincenal por \$60,000.00, distribuidos de la siguiente manera: 50% Gastos de venta y 50% Gastos de administración, reteniendo un impuesto de \$9,000.00; se paga con cheque No. 4.
- 10.El 17 de junio nos devuelven 1 refrigerador modelo C por estar en mal estado
- 11.El 19 de junio se descuentan los documentos por cobrar, el banco nos cobra intereses de 5% mensual y una comisión de \$1,000.
- 12.El 26 de junio se paga el documento a La Antártida, S.A. de C.V.
- 13.El 27 de junio devolvemos 5 refrigeradores modelo C por no cumplir los requisitos.
- 14.El día 30 de junio se venden 5 refrigeradores del modelo C por \$80,000.00; se otorga crédito.

#### **AJUSTES**

- 1. Determinar y registrar la depreciación del mes
- 2. Registrar la renta del mes
- 3. Hacer el traspaso a pérdidas y ganancias
- 4. Determinar ISR.

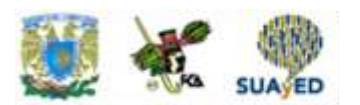

### **Nota: Considerar compras y ventas más IVA.**

**Se pide utilizar**: Sistema de registro de inventarios perpetuos

Pólizas en tres registros (diario, entradas y salidas) Registro en diario, mayor y auxiliares. Hoja de trabajo

Integración de estados financieros con notas aclaratorias en anexos, sustentado con las NIF serie C.

**4. Unidad 4, actividad complementaria.** *Adjuntar archivo.* Para la realización de esta actividad, deberás consultar las instrucciones de tu asesor (a) en el foro general de la asignatura.

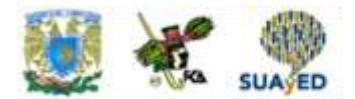

# **ACTIVIDAD INTEGRADORA LO QUE APRENDÍ<sup>1</sup>**

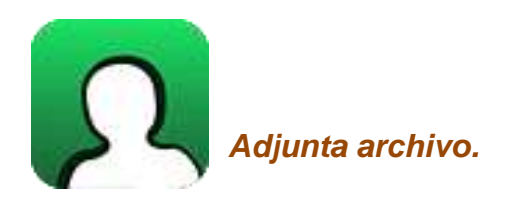

El 31 de diciembre de 201X, se constituyó La empresa "ALFA 16, S.A. de C.V." con un capital social fijo de \$100,000.00 y capital variable de \$5,400,000.00; el cual fue aportado por los socios que la integran, el día 1 de enero de 201X, en la siguiente forma:

1.- La Comercial, S.A. de C.V., aporta un capital de \$2,805,000.00; en efectivo que corresponden \$51,000.00 a capital fijo y \$2,754,000.00, los cuales se deposita en una cuenta bancaria en BBVA Bancomer.

2.- Sr. Juan Pérez García, aporta \$1,240,000.00; en efectivo, que se deposita en HSBC y \$300,000.00 en equipo de transporte (camioneta de reparto NISSAN 2013); que corresponde \$28,000.00 a capital fijo y \$1, 512,000.00 a capital variable.

3.- Sra. Viviana Villalobos Ruíz, aporta mobiliario y equipo de oficina (nuevo) por \$1,155,000.00; de los cuales \$21,000.00; corresponde a capital fijo y \$1,134,000.00 a capital variable.

El objetivo principal de la empresa es la compra y venta de equipo de televisores a tiendas departamentales.

1

<sup>1</sup> Práctica elaborada por L.C. Reyna Coss García

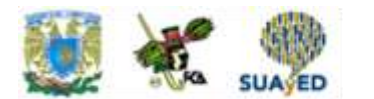

#### **Durante el mes de enero de 201X, se realizaron las siguientes operaciones:**

- 1.- 1 de enero, se realiza asiento del registro del capital aportado.
- 2.- 2 de enero, se crea un fondo fijo para gastos menores por \$10,000.00, el cual estará a cargo de C. Lucio Galindo Coria, con cheque No.1 de HSBC.
- 3.- 2 de enero, se celebra un contrato de arrendamiento con la Inmobiliaria "Su hogar, S.A.", se entrega un depósito de dos meses por la cantidad de \$20,000.00; el cual será devuelto cuando se dejen de rentar las oficinas, y solo se utilizará en caso de daños hechos al inmueble o adeudos que se tenga por parte de ALFA 16, S.A. de C.V., por lo que dicho depósito no es sin IVA, con cheque No. 1 de BBVA Bancomer.
- 4.- 2 de enero, se paga la renta del mes de enero a Inmobiliaria "Su hogar, S.A." por la cantidad de \$10,000.00 más IVA, con cheque No. 2 HSBC. El acuerdo es pago cada día 2 de cada mes.
- 5.- 3 de enero, se compran 80 televisiones SONY de 32" a un costo de \$4,100.00 cada una más IVA; y 50 televisiones LG de 32" a un costo de \$3,900.00 más a la empresa "La Tecnología Avanzada, S.A. de C.V.", se paga el 50% con cheque No. 2 de BBVA Bancomer S.A. y por el resto nos otorgan crédito de 30 días. Dicha compra la avala la Factura núm. A-115.
- 6.- 5 de enero, se solicita a la empresa "Milenio 2000, S.A. de C.V.", los servicios para la instalación en las oficinas de cableado y conexiones para los equipos de cómputo, y la instalación de internet, con un costo de \$52,500 más IVA, por el cual se le entrega un anticipo del 50% del adeudo total, mediante transferencia bancaria de HSBC.
- 7.- 5 de enero, se contrata paquete de líneas telefónicas con TALIMEZ, S.A., para las oficinas y móviles, pagándose renta de \$1,800 más IVA, cada 5 de mes durante dos años; así mismo se realiza la adquisición con el mismo proveedor de los teléfonos con un costo de \$12,000.00 más IVA que incluye un conmutador, entregando cheque No. 3 de HSBC por el importe total.
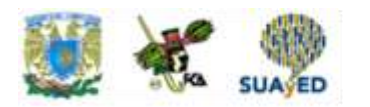

- 8.- 15 de enero, se venden 65 televisiones SONY de 32", a LA IDEAL S.A. de C.V., con un precio de venta de \$6,300.00 más IVA, cada una; operación a crédito, emitiendo la factura 1.
- 9.- 15 de enero, al inicio del mes se contrató personal administrativo y de ventas por lo que se paga la nómina de la primera quincena de enero, pagándose por sueldos \$44,500, se realizan descuentos por: IMSS obrero \$2,225, ISR retenido por sueldos \$3,100 y se le paga subsidio al empleo por \$315, se realizan transferencia bancaria de HSBC
- 10.- 15 de enero, se abre una cuenta bancaria en dólares en BBVA Bancomer, por la cantidad 10,000 dólares, entregándose cheque No. 3 del mismo banco de la cuenta en moneda nacional, el tipo de cambio es de 17.80.
- 11.- 16 de enero, se realiza la comprobación del fondo fijo, el C. Lucio Galindo Coria presenta documentación que ampara la compra de: papelería por \$3,200 más IVA, agua \$510, gasolina \$2,100 más IVA y erogaciones que no cumplen con requisitos fiscales \$2,200, se le entrega cheque 4 de HSBC.
- 12.- 19 de enero, se pagan a la empresa "Milenio 2000, S.A. de C.V.", el 50% restante por los trabajos de instalación en las oficinas de cableado y conexiones para los equipos de cómputo, y la instalación de internet, mediante transferencia bancaria de HSBC, por trabajo concluido.
- 13.- 20 de enero, se adquieren 25 televisiones marca SONY de 32" a un precio de \$4,150 más IVA cada una, al proveedor "La Industrial S.A. de C.V.", y le otorga un crédito de 30 días.
- 14.- 22 de enero, se realiza un contrato con "La Vendible, S.A.", para que se le envié mercancía en consignación, para su venta, al cual se le pagará como comisión el 5% del total de la venta que realice en el momento de la formalización con el cliente, por lo que se le otorga entrega 10 televisiones SONY de 32" y 5 televisiones LG de 32".
- 15.- 25 de enero, se pagan honorarios al notario Lic. Roberto López, por los trámites de protocolización de acta constitutiva y registro de la entidad, entregando un

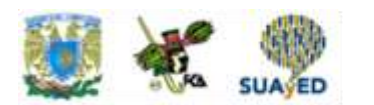

recibo por la cantidad de \$25,000 más IVA, con los respectivos impuestos retenidos (ISR retenido \$2,500 e IVA retenido \$2,667) por lo que se le realiza una transferencia bancaria por la cantidad de \$23,833, con HSBC.

- 16.- 25 de enero, El comisionista nos informa que ha vendido 20 televisiones SONY de 32" por lo que se le envían las otras 10 televisiones para completar el pedido y se emite la factura No. 2 al cliente "El Gran Súper, S.A.", con un precio de venta de \$6,500 más IVA, realizando una transferencia a la cuenta de BBVA Bancomer.
- 17.- 26 de enero, el comisionista "La Vendible, S.A.", nos entrega su factura por las comisiones obtenidas por la venta pagando la cantidad de \$6,500 más IVA, por lo cual le entregamos cheque No. 5 de HSBC.
- 18.- 26 de enero, le entregamos al comisionista 10 televisiones SONY de 32" y 2 televisiones LG de 32".
- 19.- 31 de enero, se pagan los honorarios asimilados del mes de enero de 201X al Director General de la empresa, por la cantidad de \$50,000 más IVA, menos ISR retenido de 3,200, entregándole cheque No. 4 de BBVA Bancomer por la cantidad de \$46,800.
- 20.- 31 de enero, se paga la nómina de la segunda quincena con las mismas cantidades que la primera quincena mediante transferencia bancaria de HSBC.

## **AJUSTES al 31 de enero**

- 1.- La política contable de la compañía es calcular y registrar la depreciación y amortización contable de los activos fijos e intangibles al siguiente mes de compra, por lo que hasta el siguiente mes se registra la depreciación y amortización del mes.
- 3.- Actualizar moneda extranjera al cierre de mes, tipo de cambio 18.10.
- 4.- Durante el mes los estados de cuenta bancarios mostraron cobro de comisiones por las operaciones realizadas: BBVA Bancomer \$1,050 más IVA y HSBC \$310 más IVA, hacer el asiento correspondiente.
- 5.- Hacer el traspaso entre el IVA trasladado y acreditable.

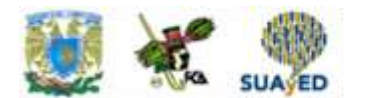

#### **Durante el mes de febrero de 201X, se realizaron las siguientes operaciones:**

- 1.- 2 de febrero, se paga al proveedor "La Tecnología Avanzada, S.A. de C.V.", por la compra realizada el 3 de enero realizando transferencia bancaria de BBVA Bancomer, el resto del adeudo de esa compra.
- 2.- 2 de febrero, el cliente "LA IDEAL S.A. de C.V.", nos realiza una transferencia del banco HSBC, pagando anticipadamente el 65% de su adeudo por la venta realizada el día 15 de enero, por lo cual se le concede un descuento por pronto pago del 3% sobre la cantidad pagada, aplicándolo al saldo a crédito.
- 3.- 8 de febrero se compra un terreno en el cual se van a construir una tienda para la venta de las televisiones, el precio del terreno es de 150,000 dólares, y encontrándose el tipo de cambio a 17.90, los cuales serán pagados en el lapso de un año realizándose quince pagos mensuales por la cantidad de 10,000 dólares, cada 25 de mes empezando en el mes de febrero; asimismo se tienen que pagar por anticipado los intereses por la cantidad de 25,000 dólares realizando una transferencia bancaria de BBVA Bancomer por la cantidad al tipo de cambio antes mencionado.
- 4.- 9 de febrero, los accionistas acuerdan en acta de asamblea realizar una aportación para futuros aumentos de capital, ya que derivado de la adquisición del terreno y la construcción futura; adicional a ello quiere hacer inversiones en otras empresas del ramo, por lo que acuerda una aportación de \$1,200,000 el cual será aportado de acuerdo a sus porcentajes accionarios. Dicha aportación fue realizada por lo accionista a la cuenta bancaria BBVA Bancomer.
- 5.- 12 de febrero, mediante acuerdo de socios en asamblea extraordinaria deciden invertir en la empresa "La Electrónica, S.A. de C.V. aportando la cantidad de \$318,750 mediante transferencia bancaria de BBVA Bancomer, cantidad que respalda la compra de 250 acciones con un valor en libros de 1,275.
- 6.- 15 de febrero, se realiza la compra de televisiones a la empresa "La Electrónica, S.A. de C.V." de la marca LG de 32" 50 piezas a un costo de \$3,600 más IVA

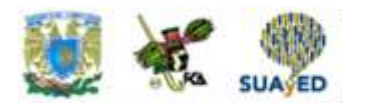

cada uno, a crédito el 40% el cual será pagado a fin de mes con cheque 5 de BBVA Bancomer y por la diferencia firmando un pagaré con vencimiento el día 30 de abril por el cual se pagarán cada mes los intereses que se generen a una tasa del 3.15% mensual.

- 7.- 15 de febrero, se paga un flete a la empresa Transportistas Asociados, S.C., para traer las televisiones compradas al proveedor "La Electrónica, S.A. de C.V.", debido a que el equipo de reparto está en mantenimiento, por un monto de \$2,800 más IVA y reteniendo el 4% de ISR, pagándose con cheque 6 de HSBC.
- 8.- 15 de febrero, registro y pago de la nómina de la primera quincena de febrero, pagándose por sueldos \$49,500, se realizan descuentos por: IMSS obrero \$2,425, ISR retenido por sueldos \$3,200 y se le paga subsidio al empleo por \$520, se realizan transferencia electrónica por HSBC.
- 9.- 16 de febrero, 16 de enero, se realiza la comprobación del fondo fijo, el C. Lucio Galindo Coria presenta documentación que ampara la compra de: papelería por \$4,100 más IVA, agua \$550, gasolina \$1,800 más IVA y erogaciones que no cumplen con requisitos fiscales \$300, mantenimiento de la camioneta \$1,700 y \$1400, se le entrega cheque 4 de HSBC, por la cantidad de \$9,666.
- 10.- 17 de febrero, pago de sus impuestos retenidos (ISR e IVA), con transferencia bancaria BBVA Bancomer.
- 11.- 18 de febrero, se decide invertir a 7 días la cantidad de \$1, 000,000 en BBVA Bancomer, garantizando una tasa del 15% anual.
- 12. 20 de febrero, se devuelve una televisión LG de 32", por defectuosa a la empresa "La Tecnología Avanzada, S.A. de C.V.", de la compra realizada el día 3 de enero, y como la televisión ya había sido pagada, la consideraremos como anticipo a proveedores para futuras compras.
- 13.- 21 de febrero, segunda venta realizada por nuestro comisionista por 25 televisiones LG de 32", por lo que se le envía 18 televisiones más para completar el pedido, se factura la venta, la cual es realiza a crédito de 15 días a un precio

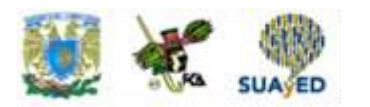

de venta de \$5,500 cada una, elaborándose la factura 3 al cliente Mayorista del Golfo, S.A. de C.V.

- 14.- 25 de febrero, se paga el documento 1 de 15, de la compra del terreno y se aplica el 1er mes de intereses devengados. T.C. 18.30
- 15.- 26 de febrero, el comisionista "La Vendible, S.A.", nos entrega su factura por las comisiones obtenidas por la venta por la cantidad de \$8,250 más IVA, por lo cual le entregamos cheque No. 8 de HSBC.
- 16.- 26 de febrero, le entregamos al comisionista 10 televisiones LG de 32".
- 17.- 28 de febrero, se pagan los honorarios asimilados del mes de enero de 201X al Director General de la empresa, por la cantidad de \$50,000 más IVA, menos ISR retenido de 3,200, entregándole cheque No. 5 de BBVA Bancomer por la cantidad de \$46,800.
- 18.- 28 de febrero, se paga la nómina de la segunda quincena con las mismas cantidades que la primera quincena de mes mediante transferencia bancario HSBC.

## **AJUSTES al 28 de febrero**

- 1.- Registra la depreciación y amortización del mes.
- 2.- Actualizar moneda extranjera al cierre de mes, tipo de cambio 18.20
- 3.- Durante el mes los estados de cuenta bancarios mostraron cobro de comisiones por las operaciones realizadas: BBVA Bancomer \$1,250 más IVA y HSBC \$115 más IVA, hacer el asiento correspondiente.
- 4.- Las acciones de la "La Electrónica, S.A. de C.V." aumentaron su valor a \$20 pesos por cada acción, realizar el registro correspondiente.
- 5.- Registrar los intereses a cargo o a favor que procedan de acuerdo a su devengación.

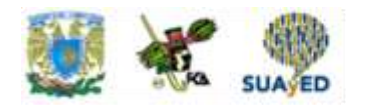

#### **NOTA:**

Se pide utilizar: Sistema de registro de inventarios perpetuos, aplicando el método de PEPS (primeras entradas, primeras salidas), realizar tarjetas de almacén. Catálogo de cuentas.

Cálculo de la depreciación y amortización contable.

Pólizas en tres registros (diario, ingresos-entradas y egresos-salidas).

Registro en diario, mayor y auxiliares.

Balanza de comprobación al 31 de enero de 201X y 28 de febrero de 201X.

Integración de estados financieros AL 28 de febrero de 201X, con notas aclaratorias,

sustentado en las NIF serie C.

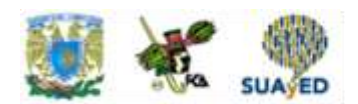

# **CUESTIONARIO DE REFORZAMIENTO<sup>2</sup>**

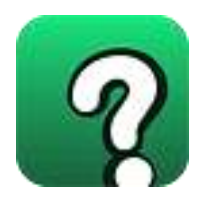

*Adjuntar archivo.* **Responde las siguientes preguntas:** 

- 1. ¿Cuál es el postulado básico, que nos indica que las operaciones deben de reconocerse contablemente en su totalidad, en el momento en que ocurran, independientemente en la fecha en la que se realicen?
- 2. La empresa X, S.A. decide comprar con transferencia bancaria el suministro de papelería que utiliza en un año. Registra el asiento contable.
- 3. Como deben de registrarse los intereses a favor que ya fueron devengados, pero aún no han sido cobrados. Realiza el asiento contable.
- 4. De los registros contables realizados en la pregunta número dos, menciona el tipo de póliza o pólizas que se utilizarían.
- 5. Indica a que se refiere la Serie C de la Normas de Información Financiera.

 $\blacksquare$ 

1

<sup>2</sup> Cuestionario elaborado por L.C. Reyna Coss García

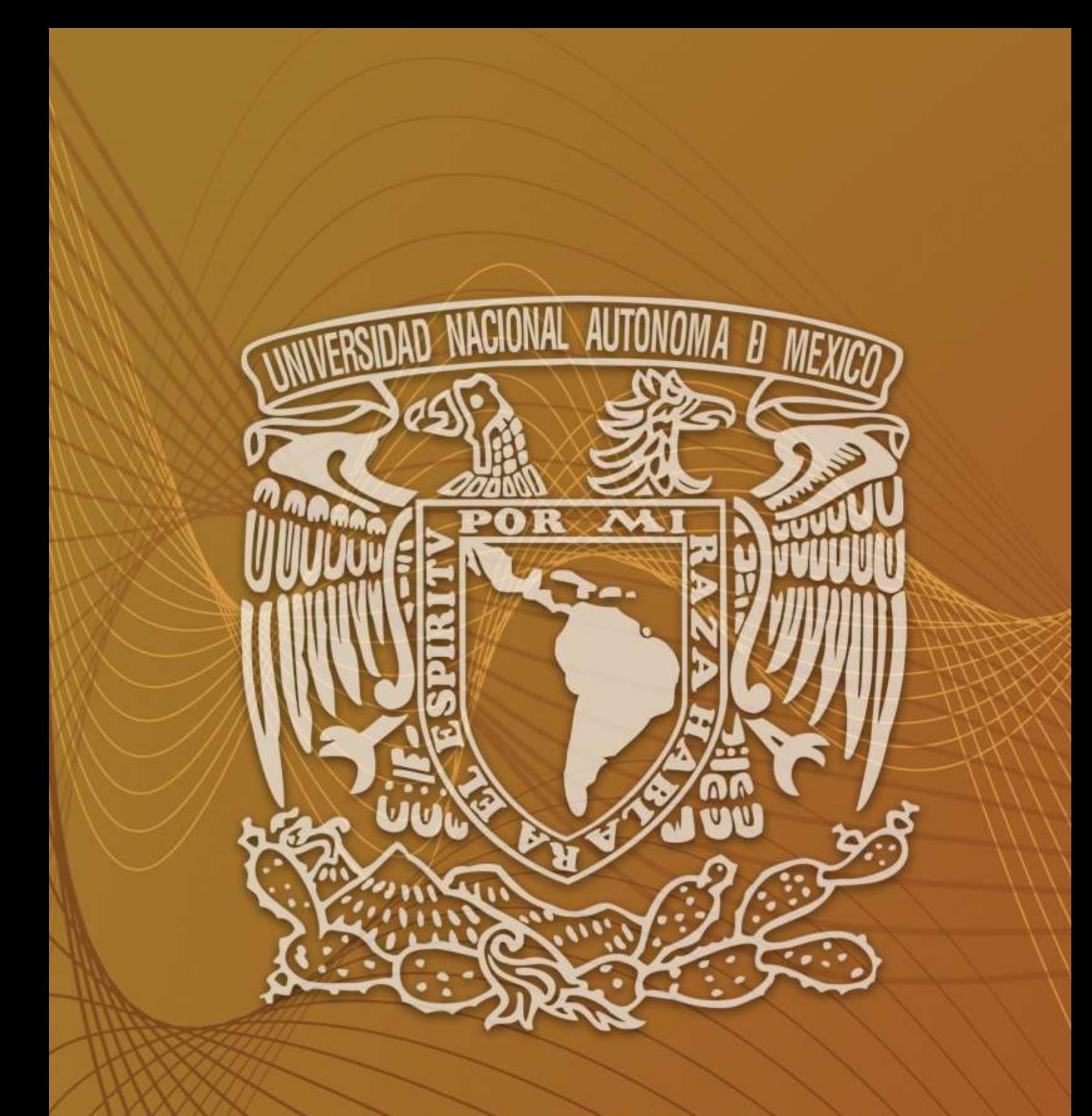

Facultad de Contaduría y Administración Sistema Universidad Abierta y Educación a Distancia

Tercer Semestre

 **80 de 80**